### МИНИСТЕРСТВО НАУКИ И ВЫСШЕГО ОБРАЗОВАНИЯ РОССИЙСКОЙ ФЕДЕРАЦИИ федеральное государственное бюджетное образовательное учреждение высшего образования «Тольяттинский государственный университет»

#### Институт машиностроения

(наименование института полностью)

Кафедра «Оборудование и технологии машиностроительного производства» (наименование)

15.03.05 «Конструкторско-технологическое обеспечение

машиностроительных производств»

(код и наименование направления подготовки, специальности)

Технология машиностроения

(направленность (профиль)/ специализация)

## **ВЫПУСКНАЯ КВАЛИФИКАЦИОННАЯ РАБОТА (БАКАЛАВРСКАЯ РАБОТА)**

на тему Технологический процесс изготовления корпуса силовой головки

Студент А.О. Маличенко

Руководитель к.т.н., доцент В.А. Гуляев

Консультант к.э.н., доцент Н.В. Зубкова

(ученая степень, звание, И.О. Фамилия)

(ученая степень, звание, И.О. Фамилия)

(И.О. Фамилия) (личная подпись)

Тольятти 2021

#### **Аннотация**

Выпускная квалификационная работа посвящена разработке технологического процесса изготовления корпуса силовой головки. Объем выпускной квалификационной работы складывается из 49 страниц пояснительной записки, содержащей 18 таблиц, 11 рисунков и графической части, содержащей 8 листов формата А1.

Работа содержит пять разделов, введение, заключение, список используемых источников и приложения, содержащих разработанную технологическую документацию.

В первом разделе представлены исходные данные для проектирования технологического процесса, проводится количественный и качественный анализ технологичности детали. Производится выбор материала для заготовки. Анализируется базовый технологический процесс и на основании его недостатков предлагаются мероприятия по совершенствованию и предложению нового технологического процесса. Поставлены задачи, решение которых представлено в последующих разделах работы.

Во втором разделе выбрано среднесерийное производство, в том числе, исходя из программы выпуска 20000 дет/год. Выбран метод получения заготовки и проведен расчет припусков. Обоснованы средства технологического оснащения. Предложены режимы резания для всех технологических операций.

В третьем разделе предложены к использованию соответствующие приспособления с изменениями относительно базовых.

В четвертом разделе предложены мероприятия по обеспечению производственной и экологической безопасности.

В пятом разделе получен экономический эффект.

В Приложениях представлена технологическая документация, которая включает в себя спецификации, маршрутные и операционные карты.

## **Содержание**

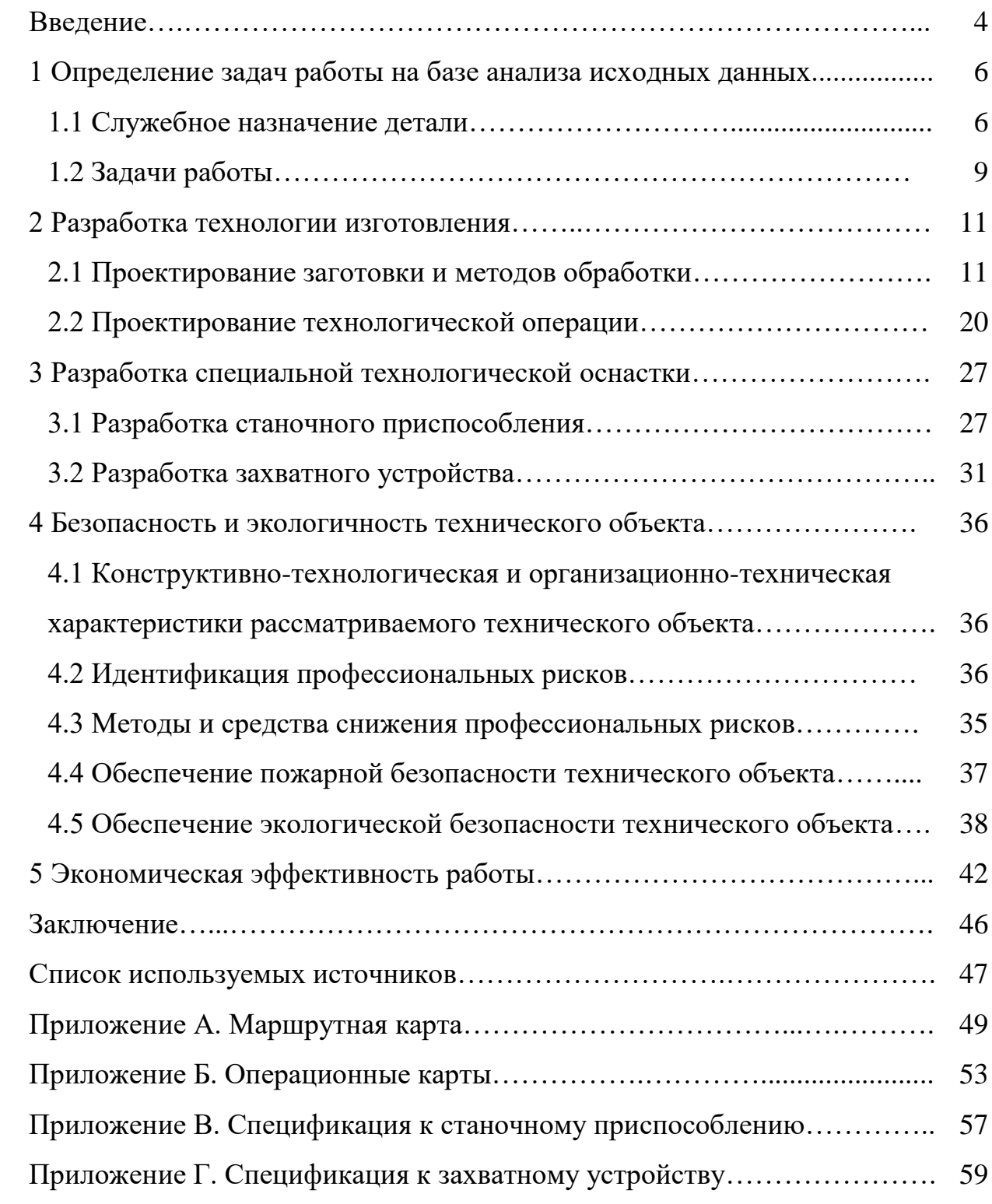

#### **Введение**

Развитие металлообработки в настоящее время идет в двух направлениях. Во-первых, это максимальный переход на программируемые станки с ЧПУ и роботизированные системы, которые позволяют получить более высокую производительность за минимальный промежуток времени [9]. Во-вторых, это альтернативные методы обработки металлических деталей. В выпускной квалификационной работе используется первое направление.

Использование 5-осевой обработки позволяет производить различные сложные детали более удобным способом. Скоординированное движение при обработке позволяет более эффективно изготавливать несколько сложных деталей одновременно, поскольку достигаются более высокие скорости резания, создаются более эффективные траектории инструмента и возможна более качественная обработка поверхности [16]. Используя 5-осевую технологию вместо традиционной 3-осевой, требуется меньшее количество операций для создания детали со сложной геометрией. При использовании 5 осевого станка, станок и деталь при обработке позволяют режущему инструменту оставаться более мобильным относительно обрабатываемой поверхности. Затраты и сокращение времени цикла уменьшаются, потому что большее количество материала может быть удалено более продуктивно.

Среди нововведений в области ЧПУ стоит выделить контроллеры с ультрабыстрым процессором [20]. Новый тип ЧПУ предоставляет контроллерам более высокие рабочие скорости, повышая производительность всей системы. Использование оптического волокна для передачи данных максимизирует оптическую связь между ЧПУ и приводами и позволяет улучшить реактивность системы и точность обработки. Новые процессоры также уменьшают количество дополнительных компонентов, которые будут приняты для реализации приложения. Это приводит к незначительному количеству возможных источников ошибок и улучшению качества продукта, помимо снижения затрат. Благодаря новым функциям, ЧПУ позволяет

эффективно управлять как токарными, так и фрезерными операциями. Усовершенствованное многоосное и многоканальное управление позволяет дополнительно сократить время цикла и оптимизировать синхронизацию между каналами.

Усовершенствованное управление станками 4-го поколения предлагается для высокоскоростной, точной и качественной обработки [2]. Новое регулирование включает в себя функции, предназначенные для сокращения времени цикла в случае одновременного ускорения или замедления, и участвует в снижении вибраций станка во время высокоскоростной обработки. Новая регулировка обеспечивает большую точность при одинаковом времени обработки или одинаковую точность при более коротком времени обработки. Инновационные токарные центры могут использовать серводвигатели вместо шпиндельных двигателей для вращающихся инструментов. Использование каждой из сервоосей, оснащающих мультигибридные приводы в качестве вращающегося инструмента, способствует изменению размеров станков с преимуществом с точки зрения затрат [10].

Управление программами упрощено благодаря емкостному сенсорному дисплею. Значки на дисплее позволяют быстро вызывать функции и рабочие меню, значки инструментов отображают геометрию инструмента, его состояние и направление точки, тогда как функция графической проверки в 3D поддерживает расширенное трехмерное графическое моделирование для тестирования более сложных программ обработки. Кроме того, доступны модели станков, которые управляют различными уровнями доступа, свободно устанавливаемыми для отдельных операторов, чтобы повысить безопасность данных и избежать эксплуатационных ошибок [11].

В настоящей работе в технологическом процессе в основном используется автоматическое или полуавтоматическое оборудование. Для технологических операций предлагается использовать станки с числовым программным управлением.

#### **1 Определение задач работы на базе анализа исходных данных**

#### **1.1 Служебное назначение детали**

Основным элементом силовой головки является корпус, так как он служит платформой, где располагаются все составляющие сопрягаемые элементы узла механизма. Фрагмент узла силовой головки представлен на рисунке 1.

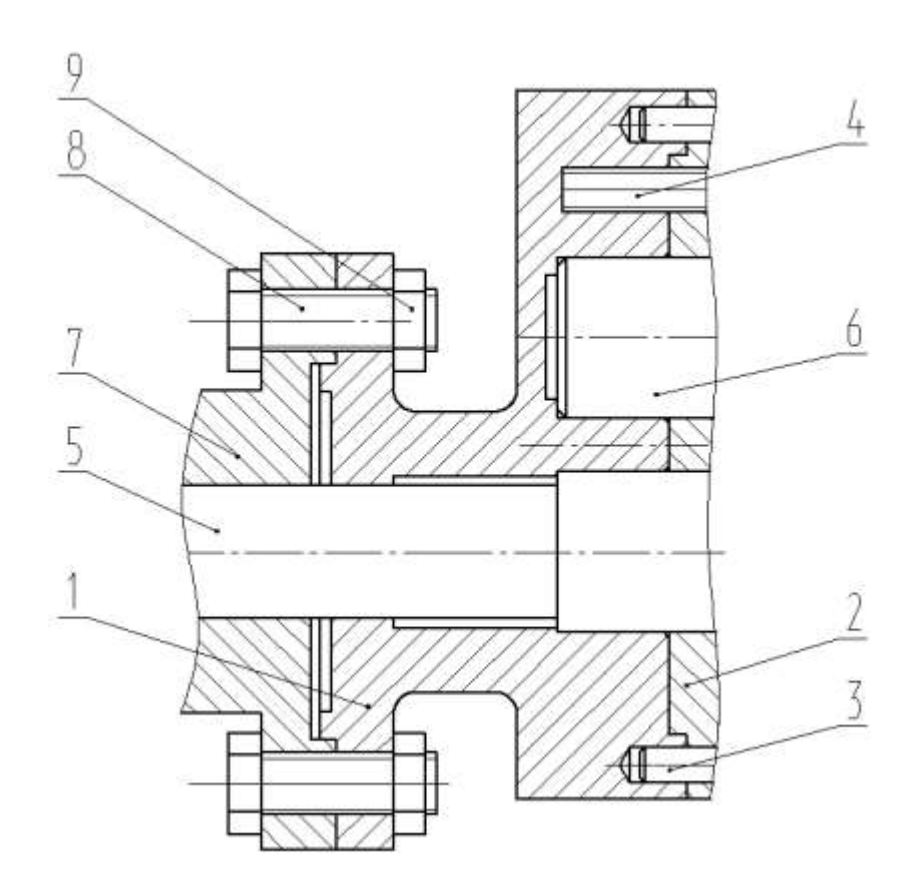

Рисунок 1 – Фрагмент узла

С помощью штифтов 3 и крепежных винтов 4 на крышке 2 устанавливается корпус силовой головки. Вал 5 располагается в центральном отверстии корпуса 1. С помощью болтов 8 и шайб 9 к корпусу 1 с левого торца устанавливается фланец 7.

К материалу соответственно и точности изготовления такой детали предъявляются высокие требования, поэтому выбираем сталь 45 ГОСТ 1050- 2013 [12]. «Химический состав выбранного материала приведен в таблице 1, а физико-механические свойства представлены на рисунке 2.

| Элемент | Содержание, %      |
|---------|--------------------|
| C       | $0,42-0,50$        |
| Si      | $0,17-0,37$        |
| Mn      | $0,50-0,80$        |
| Cr      | 0.25               |
| S       | не более 0,04      |
| P       | не более 0,035     |
| Cu      | не более 0,25      |
| Ni      | $0,25 \times [14]$ |
| As      | 0,08               |
| Fe      | не менее 97        |

Таблица 1 – Химический состав

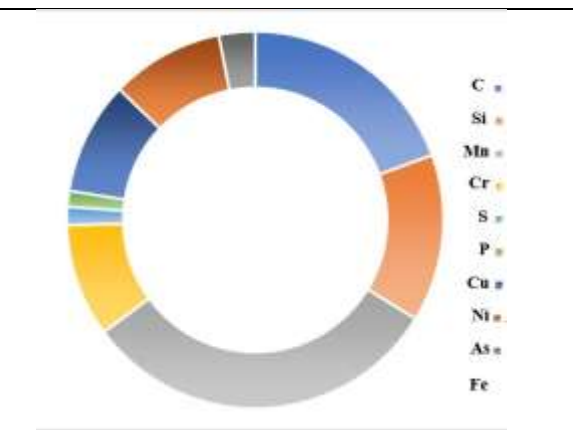

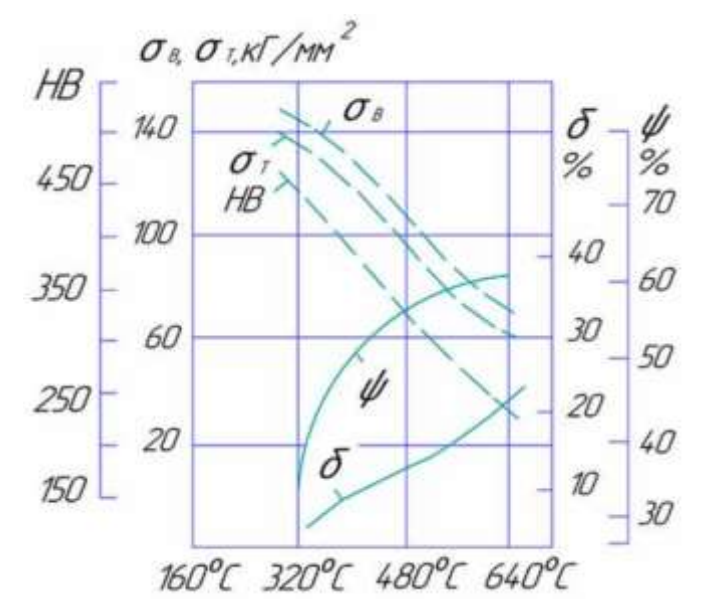

Рисунок 2 – Физико-механические свойства материала

Из рисунка 2 для выбранного материала (способ получения: горячекатанная калиброванная – поковка, закалка, отпуск [17]): временное сопротивление разрыву (*в*) – 600МПа и 530 МПа соответственно; предел текучести ( $\sigma_T$ ) – 245 МПа и 275 МПа соответственно; относительное сужение

( $\psi$ ) – 40% и 34% соответственно; ударная вязкость (*KCU*) – 34Дж/см<sup>2</sup> и 39 Дж/см<sup>2</sup> соответственно; твердость  $(HB)$  – 170 и 197 соответственно; относительное удлинение ( $\delta$ ) – 16% и 17% соответственно. Можно сделать вывод, что параметры выбранного материала для заготовки и соответственно для детали полностью удовлетворяют служебному назначению рассматриваемой детали.

«Далее необходимо провести классификацию поверхностей детали с целью выявления их функционального назначения при выполнении детали своего служебного назначения. Данные классификации сведем в таблицу 3.

Таблица 3 – Классификация поверхностей

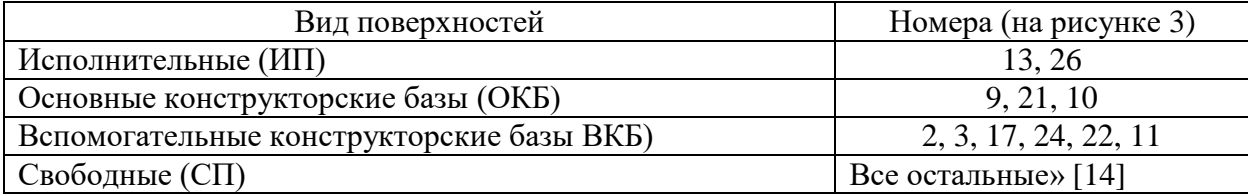

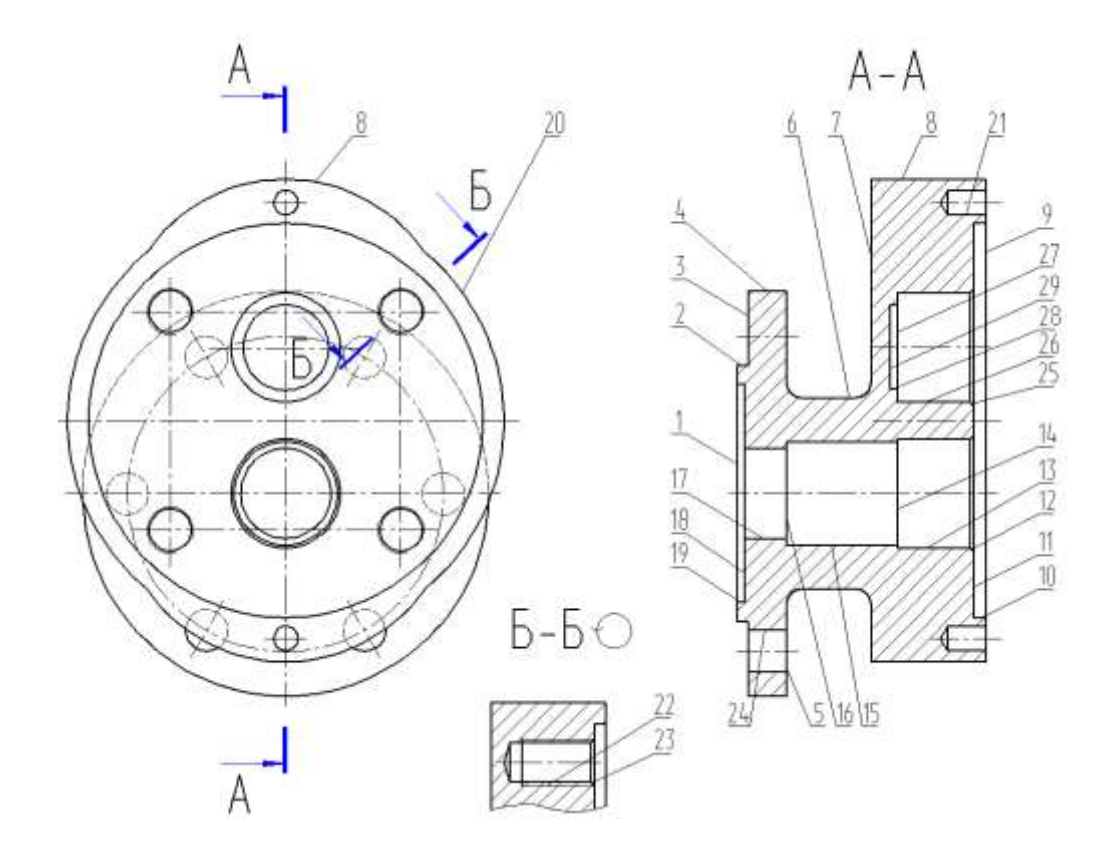

Рисунок 3 – Систематизация поверхностей

Корпус с точки зрения общей конфигурации также можно считать технологичным. После качественного анализа технологичности корпуса предлагается получать заготовку методом горячей объемной штамповки. Определим максимальные значения параметров для обрабатываемых поверхностей по квалитету (IT6 на поверхность 12) и по шероховатости (Ra 0,8 на поверхности 1, 12 и 21). Все приведенные жесткие требования к поверхностям позволяют их обеспечить при обработке на станках с нормальной точностью [1]. Поверхности корпуса имеют свободный доступ к местам обработки. Правила единства и постоянства выбранных баз выполняются благодаря совпадению на большинстве технологических операциях технологических и измерительных баз [15].

#### **1.2 Задачи работы**

В работе предстоит решить комплекс задач совершенствования технологического процесса.

Провести количественный и качественный анализ технологичности детали. Осуществить выбор материала для заготовки [12]. Проанализировать базовый технологический процесс и на основании его недостатков предложить мероприятия по совершенствованию и разработать новый технологический процесс.

Выбрать тип производства [4]. Выбрать метод получения заготовки и провести расчет припусков. После качественного анализа технологичности корпуса предлагается получить заготовку методом горячей объемной штамповки. Обосновать средства технологического оснащения. Предложить режимы резания для всех технологических операций [7]. Для внутришлифовальной операции использовать внутришлифовальный станок с числовым программным управлением. Для последовательного шлифования отверстия и канавки использовать станок с четырехпозиционной

револьверной головкой [13]. Отверстия получить путем сверления жестким комбинированным сверлом на станке с ЧПУ без предварительной зацентровки

Предложить к использованию соответствующие приспособления с изменениями относительно базовых. Для сверлильной операции разработать высокопроизводительную специальную и специализированную оснастку с гидравлическим или пневматическим приводом. А также спроектировать захватное устройство промышленного робота.

Предложить мероприятия по обеспечению производственной и экологической безопасности технического объекта в виде технологического процесса.

Рассчитать экономический эффект после реализации предлагаемых изменений в технологическом процессе.

Для реализации поставленных задач предлагаются следующие разделы пояснительной записки.

В представленном разделе был произведен качественный и количественный анализ исходных данных для разработки нового технологического процесса. Была показана технологичность детали, ее конструкционные особенности и технические требования. На этом основании созданы предпосылки для реальной реализации технологических операций по изготовлению детали.

#### **2 Разработка технологии изготовления**

#### **2.1 Проектирование заготовки и методов обработки**

В задании на выпускную квалификационную работу в качестве исходных данных указана программа выпуска 20000 деталей в год и двухсменный график работы при изготовлении детали, а также масса детали 2,79 кг. Поэтому, пользуясь известными справочными источниками [14], можно «определить тип производства как среднесерийное. Соответственно с выбранным типом производства необходимо строить технологический процесс изготовления детали по форме организации как поточный или переменно-поточным; выбрать универсальное и специальное оборудование» [14], автоматы, специальный режущий инструмент, автоматизированную оснастку, известный мерительный инструмент; в технологическом процессе оборудование необходимо размещать по ходу. Исходя из физикомеханических свойств выбранного материала для детали сталь 45, а также пространственно-геометрическую форму корпуса силовой головки, целесообразно выбрать метод получения заготовки, сравнивая два метода – штамповка или прокат [3]. Определим массу заготовки при штамповке и массу заготовки при прокате и проведем технико-экономическое обоснования выбора метода получения заготовки и остановиться на одном из них. Массу заготовки при штамповке  $M_{III}$  определять будем по формуле:

$$
M_{III} = M_{\overline{A}} \cdot K_P,\tag{1}
$$

«где *М<sup>Д</sup>* – масса корпуса, кг;

*К<sup>Р</sup>* равен 1,8» [14].

Получим массу заготовки из штамповки:  $M_{III} = 2.79 \cdot 1.8 = 5.02$  кг.

По ГОСТу 7505-89 основными параметрами для заготовки будут: индукционный нагрев заготовки, «КГШП (штамповочное оборудование), класс Т3 (точность), М2 (категория материала) и С3 (степень сложности)» [14].

«Массу заготовки из проката *МПР* определять будем по формуле:

$$
M_{\Pi P} = V \cdot \gamma,\tag{2}
$$

где  $V$  – объем, мм $^3;$ 

 $\gamma$  – плотность, кг/м<sup>3</sup>» [14].

Необходимо выбрать такие параметры прутка, чтобы максимальные размеры детали были меньше по значению, как минимум, в 1,05 раза [8]. Прокат – это пруток (геометрическая фигура – цилиндр), основными параметрами которого является его длина и диаметр сечения. Для этого необходимо рассчитать наибольший размер в радиальном  $d_{\Pi P}$  и в осевом направлении *ПР*:

$$
\kappa d_{\Pi P} = d_{\Pi}^{MAX} \cdot 1,05 \text{ mm},\tag{3}
$$

$$
l_{\Pi P} = l_{\Pi}^{MAX} \cdot 1.05 \text{ mm},\tag{4}
$$

где<sub>.</sub>  $d_{\mathcal{A}}^{MAX}$  — максимальный диаметр детали, мм;  $l_{\!\mathcal{J}}^{MAX}$  — максимальная длина детали, мм» [14].

Получим

 $d_{\text{HP}} = 135 \cdot 1,05 = 141,8$  мм. Принимаем  $d_{\text{HP}} = 150$  мм  $l_{\Pi P}$  = 65 · 1,05 = 68,3 мм. Принимаем  $l_{\Pi P}$  = 68,3 мм «Объем цилиндра определяется по формуле:

$$
V = \frac{\pi}{4} \cdot d_{\Pi P}^2 \cdot l_{\Pi P} \text{ MM}^3 \tag{5} \tag{5} \text{ with } \Pi \text{ and } \Pi \text{ with } \Pi \text{ and } \Pi \text{ with } \Pi \text{ with } \Pi \
$$

Получим:

 $V = \frac{3,14}{4}$  $\frac{14}{4} \cdot 150^2 \cdot 68,3 = 1206349 \text{ mm}^3.$ 

Тогда массу заготовки при прокате получим из формулы (2)

 $M_{\Pi P} = 1206349 \cdot 7,85 \cdot 10^{-6} = 9,47$  кг.

По ГОСТу 2590-2006 выбираем нужный размер проката обычной точности [13]:

Круг 150−*В*−*ГОСТ* 2590−2006 45−*ГОСТ* 1050−2013 .

Проведем экономическое сравнение стоимости заготовки, полученной двумя рассматриваемыми методами и выберем оптимальный, исходя из более дешевой заготовки.

Стоимость заготовки при штамповке будем определять по формуле:

$$
C_3 = C_E \cdot M_{III} \cdot K_T \cdot K_{C/I} \cdot K_B \cdot K_M \cdot K_{II},\tag{6}
$$

где *СЗ.* – стоимость штампованной заготовки;

 $M_{III}$  – масса штампованной заготовки, кг;

 $C_F$  – сумма 1 кг материала равна 11,20 руб./кг;

 $K_T$  – коэффициент, учитывающий точность, равен 1,0;

*КСЛ* – коэффициент, учитывающий сложность, равен 1,0;

 $K_B$  – коэффициент, зависимый от  $M_{III}$ , равен 0,87;

*К<sup>М</sup>* – коэффициент материала равен 1,0;

*К<sup>П</sup>* – коэффициент количества выпуска равен 1,0.

Тогда получим стоимость заготовки:

 $C_3 = 11,20 \cdot 5,02 \cdot 1,0 \cdot 1,0 \cdot 0,87 \cdot 1,0 \cdot 1,0 = 48,91$  руб.

«Затраты на механическую обработку найдем, пользуясь формулой:

$$
C_{MO} = (M_{III} - M_{\overline{A}}) \cdot C_{Y\overline{A}},\tag{7}
$$

где *СУД* – цена за 1кг материала, руб./кг» [14].

$$
C_{V\mathcal{A}} = C_T + E_H \cdot C_K,\tag{8}
$$

«где *СТ.* – текущие затраты равны 14,8 руб./кг;

*СК.* – капитальные затраты равны 32,5 руб./кг;

*Е<sup>Н</sup>* – эффективный нормативный коэффициент равен 0,16» [14].

Получим

 $C_{VII} = 14.8 + 0.16 \cdot 32.5 = 20 \text{ py}6.7$ кг.

Тогда, подставив все данные в формулу (7), получаем:

 $C_{MO}$  = (5,02 – 2,79) · 20 = 44,60 руб.

Стоимость отходов (стружки) от производства:

$$
\langle \langle C_{OTX} = \left( M_{III} - M_{\overline{A}} \right) \cdot L_{OTX}, \tag{9}
$$

где *ЦОТХ* – стоимость за 1 кг стружки.

Примем *ЦОТХ* равным 0,15 руб./кг» [14].

Получим:

 $C_{OTX}$  = (5,02 – 2,79)  $\cdot$  0,15 = 0,33 руб.  $C_{\text{J,III}} = 48,91 + 44,60 - 0,33 = 93,18 \text{ p}$ 

«Стоимость заготовки из проката будем определять по формуле:

$$
C_{\text{HP}} = C_{\text{MHP}} \cdot M_{\text{HP}} + C_{\text{O3}},\tag{10}
$$

где *СМПР* – 1 кг проката равен 8 руб./кг» [14];

*СОЗ* – отрезка, найдем как:

$$
C_{O3} = \frac{C_{II3} \cdot T_{III7}}{60},\tag{11}
$$

где *СПЗ* – приведенные затраты равны 30,20 руб./ч

*ТШТ* – норма штучного времени:

$$
T_{\text{LIT}} = T_0 \cdot \phi_K,\tag{12}
$$

где  $T_0$  – основное время, мин;

 $\phi_{K}$  – коэффициент оснастки равен 1,5

*Т*<sup>0</sup> определим по формуле:

$$
T_0 = 0.19 \cdot d_{\text{HP}}^2 \cdot 10^{-3}.\tag{13}
$$

Тогда  $T_0 = 0.19 \cdot d_{HP}^2 \cdot 10^{-3} = 0.19 \cdot 150^2 \cdot 10^{-3} = 4.28$  мин. Окончательно из (10-12) получим:  $T_{\text{HIT}} = T_0 \cdot \phi_K = 4{,}28 \cdot 1{,}5 = 6{,}41 \text{ m}$ ин.  $C_{O3} = \frac{C_{\text{II3}} \cdot T_{\text{III}}}{60}$  $\frac{3.3 \cdot \text{T}_{\text{HIT}}}{60} = \frac{30,2.6,41}{60}$  $\frac{2.6,41}{60}$  = 3,23 py6.  $C_{\text{HP}} = C_{\text{MTP}} \cdot M_{\text{HP}} + C_{\text{O3}} = 8 \cdot 9.47 + 3.23 = 78.99$  руб. Найдём затраты на механическую обработку проката:  $C_{MO} = (M_{IP} - M_{II}) \cdot C_{YII} = (9.47 - 2.79) \cdot 20 = 133{,}60$  pyb. Затраты на отходы:  $C_{\text{OTX}} = (M_{\text{HP}} - M_{\text{II}}) \cdot H_{\text{OTX}} = (9.47 - 2.79) \cdot 0.4 = 1.00 \text{ py6}.$ Тогда  $C_{\overline{\mu} \overline{\mu}} = C_{\overline{\mu}} + C_{\overline{\mu} \overline{\nu}} - C_{\overline{\nu} \overline{\chi}} = 78,99 + 133,40 - 1,00 = 211,38 \text{ py6}.$ Если учитывать коэффициенты цен на 2021 год, то все полученные

результаты удваиваем, тогда получаем, что *СД*.*ПР* = 422,76 руб. руб., а *СД*.*<sup>Ш</sup>* = 186,36 руб. Расчет показал, что оптимальным методом получения заготовки является штамповка.

Сравним заготовки, определив коэффициент использования материала:

$$
K_{HM} = \frac{M_{\overline{A}}}{M_3} \tag{14}
$$

Для штамповки:  $K_{HM} = \frac{2.79}{5.02}$  $\frac{2,19}{5,02} = 0,56.$ Для проката:  $K_{HM} = \frac{2.79}{9.47}$  $\frac{2,19}{9,47} = 0,29.$ 

Сопоставляя технологическую себестоимость для двух вариантов получения заготовки, делаем окончательны вывод: заготовка из штамповки выгоднее проката [15]. «Годовой экономический эффект рассчитаем по формуле:

$$
\mathcal{G}_{\Gamma} = \left(C_{\mathcal{A}.\mathcal{I}\mathcal{I}P} - C_{\mathcal{A}.\mathcal{I}\mathcal{I}}\right) \cdot N_{\Gamma},\tag{15}\text{(*)}
$$

где *СД*.*ПР.* – стоимость проката;

*СД*.*Ш*. *–* стоимость штамповки; *N<sub>Г</sub>* – программа выпуска детали 20000 шт./год

Получаем:  $\mathcal{F}_r = (422.76 - 186.36) \cdot 20000 = 4728000 \text{ py}6.$ 

Назначаем для заготовки основные параметры: индукционный нагрев заготовки, штамповочным оборудованием выбираем КГШП; класс Т3 (по точности заготовки), М2 (категория материала для заготовки), С3 (степень сложности заготовки), П (конфигурация разъема штампа), 11 (исходный индекс), не более  $5^{\circ}$  «(штамповочный уклон), R 3.0 мм (радиус закругления наружных углов), 0,8 мм (остаточный облой), 0,6 мм (смещение разъема штампа), 3,0 мм (величина заусенца) и Ra 40 мкм» [14] (шероховатость поверхности штамповки) [14]. На рисунке 4 с эскизом заготовки, а также в графической части работы показаны все остальные технические требования.

Объем заготовки определим по формуле (5):

$$
V = \frac{\pi}{4} \cdot (70.2^2 \cdot 3 + 109.2^2 \cdot 32 + 117.2^2 \cdot 33.2 - 20.1^2 \cdot 20 - 53.8^2 \cdot 2 - 25.2^2 \cdot 30 - 99.6^2 \cdot 3 + (91.2^2 - 78.8^2) \cdot 33.2 \cdot 0.44) = 644400 \text{ nm}^3.
$$
  
Maccy штамповки определим по формуле (2):

 $M_3 = 644400 \cdot 7,85 \cdot 10^{-6} = 5,06$  KT.

Коэффициент использования материала определим по (14):

$$
K_{HM} = \frac{2.79}{5.06} = 0.55.
$$

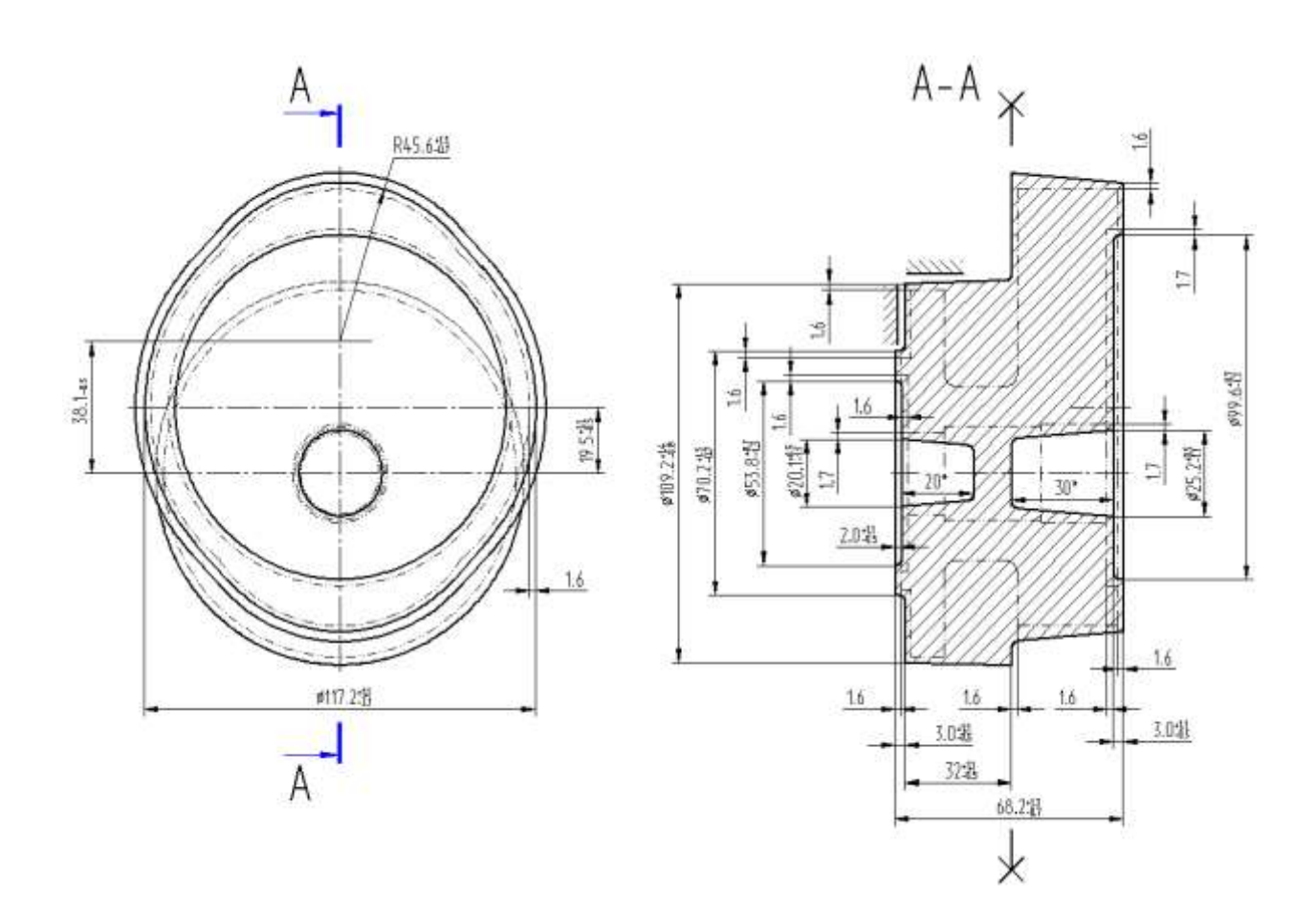

Рисунок 4 – Эскиз заготовки

При разработке схем базирования сначала указываются черновые базы для дальнейшей подготовки чистовых баз. Целесообразно применить самоцентрирующее приспособление при зажиме заготовки для обеспечения требуемой при обработке точности как в осевом направлении, так и в диаметральном направлении [21]. При «переходе от одной операции к следующей постоянно улучшаются параметры точности и шероховатости, тем самым происходит снижение погрешности обработки на последующих операциях» [14]. В таблице 4 показана последовательность обработки.

На токарных операциях базами будут 3 и 4 поверхности. На операции при обработке правого конца детали базы – 3 и13 поверхность. На токарной операции при обработке левого конца детали базы – 3 и 9 поверхности. На фрезерной операции при обработке правого конца базами будут 4 и 3. При обработке левого конца – 13, 26 и 11. На координатно-шлифовальной – 4 и 3 угловой центровкой по 26 поверхности.

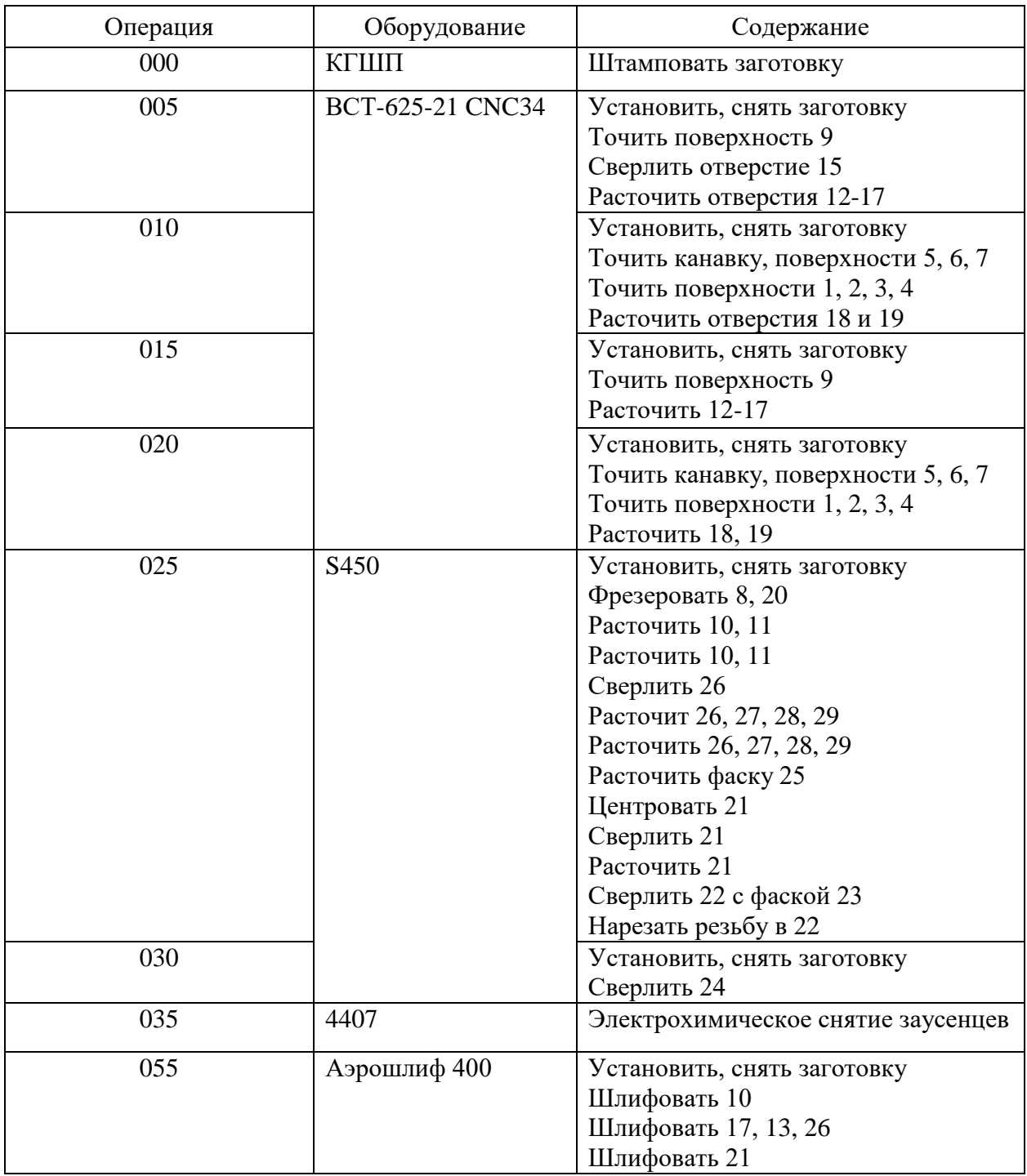

Таблица 4 – Маршрут обработки

По указанному маршруту обработки разрабатывается план обработки, где для каждой операции изображается эскиз детали в том пространственном

положении, в котором происходит механическая обработка [19], а также указываются для операционных размеров технологические допуски. В таблице 5 указано технологическое оснащение для реализации плана обработки.

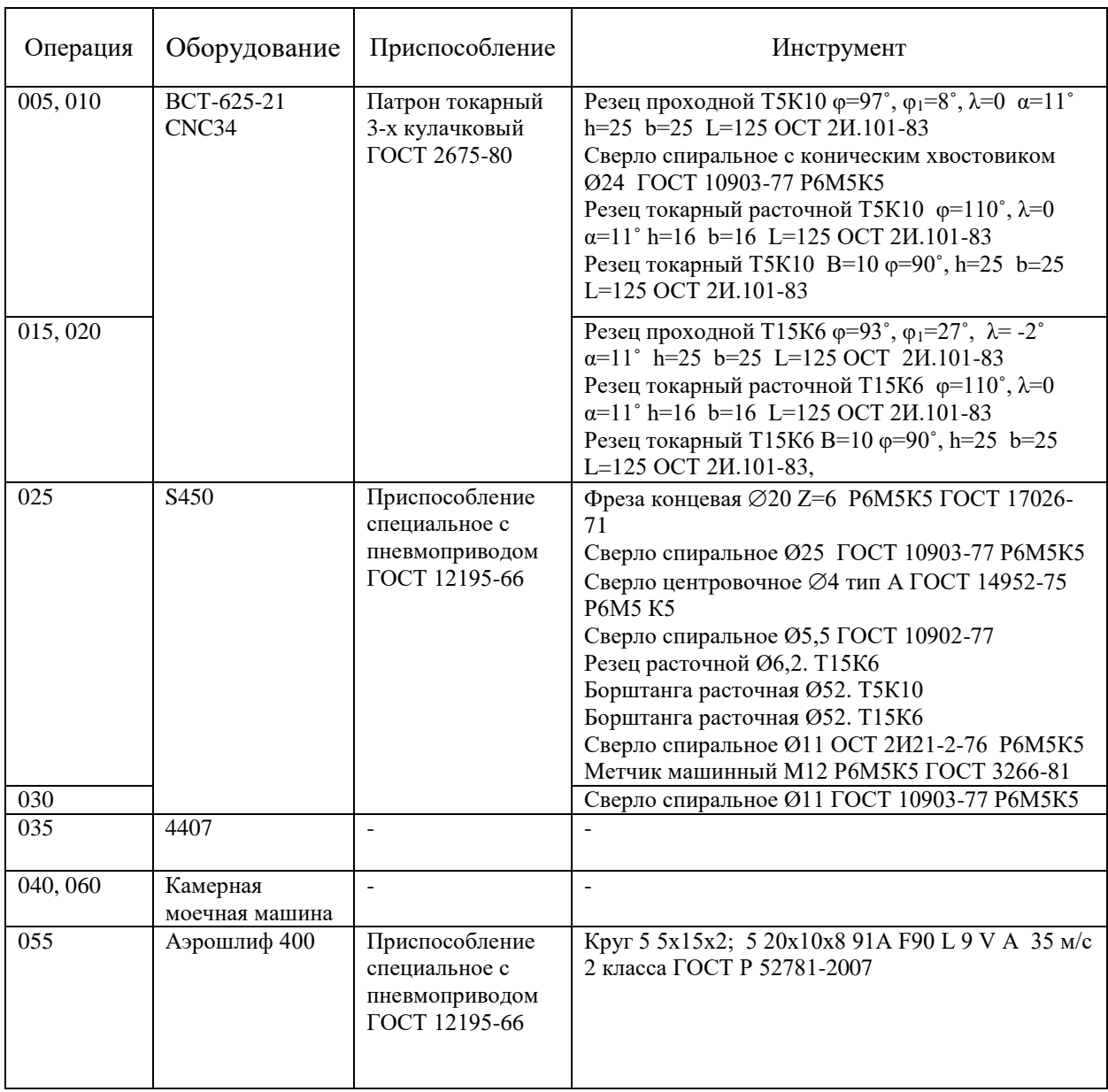

Таблица 5 – Выбор СТО

Отдельно необходимо указать использование в технологическом процессе контрольных приспособлений – это «калибр-скоба ГОСТ 18355-73, шаблон ГОСТ 2534-79, калибр-пробка ГОСТ14827-69, приспособление мерительное с индикатором» [14].

#### **2.2 Проектирование технологической операции**

Проведем расчет припусков на самую точную цилиндрическую поверхность  $\varnothing$ 103Н9<sup>(+0,1)</sup> – посадочное отверстие. Для получения данной поверхности необходимо черновое растачивание, чистовое растачивание и шлифование. Используемое оборудование – токарный станок с ЧПУ и Аэрошлиф 400 со специальным приспособлением. Результаты представлены в таблице 6.

| Переход   | Элементы припуска |           |                 |                                       | 2Z    | Td/I           | Размеры   |           | Припуски                 |       |
|-----------|-------------------|-----------|-----------------|---------------------------------------|-------|----------------|-----------|-----------|--------------------------|-------|
|           | $Rz^{i-1}$        | $h^{i-1}$ | $\Lambda^{i-1}$ | $\epsilon_{\text{ycr}}$ <sup>i-</sup> | min   | T              |           |           |                          |       |
|           |                   |           |                 |                                       |       |                | $D^1$ max | $D^i$ min | 2Z                       | 2Z    |
|           |                   |           |                 |                                       |       |                |           |           | max                      | min   |
| первый    | 0.160             | 0.200     | 0.607           |                                       |       | 1.6            | 100.295   | 98.695    | $\overline{\phantom{a}}$ |       |
|           |                   |           |                 |                                       |       | T <sub>3</sub> |           |           |                          |       |
|           | 0.050             | 0.040     | 0.036           | 0.440                                 | 2.220 | 0.54           | 102.515   | 101.975   | 3.280                    | 2.220 |
| второй    |                   |           |                 |                                       |       | H13            |           |           |                          |       |
| третий    | 0.025             | 0.025     | 0.024           | 0.090                                 | 0.374 | 0.14           |           | 102.749   | 0.774                    | 0.374 |
|           |                   |           |                 |                                       |       | H10            | 102.889   |           |                          |       |
| четвертый | 0.010             | 0.015     | 0.012           | 0.050                                 | 0.211 | 0.10           |           | 103.000   | 0.251                    | 0.211 |
|           |                   |           |                 |                                       |       | H9             | 103.100   |           |                          |       |

Таблица 6 – Припуски на  $\varnothing$ 103Н9<sup>(+0,1)</sup> (в миллиметрах)

На основании полученных результатов в таблице 6 можно их показать в графическом виде (рисунок 5).

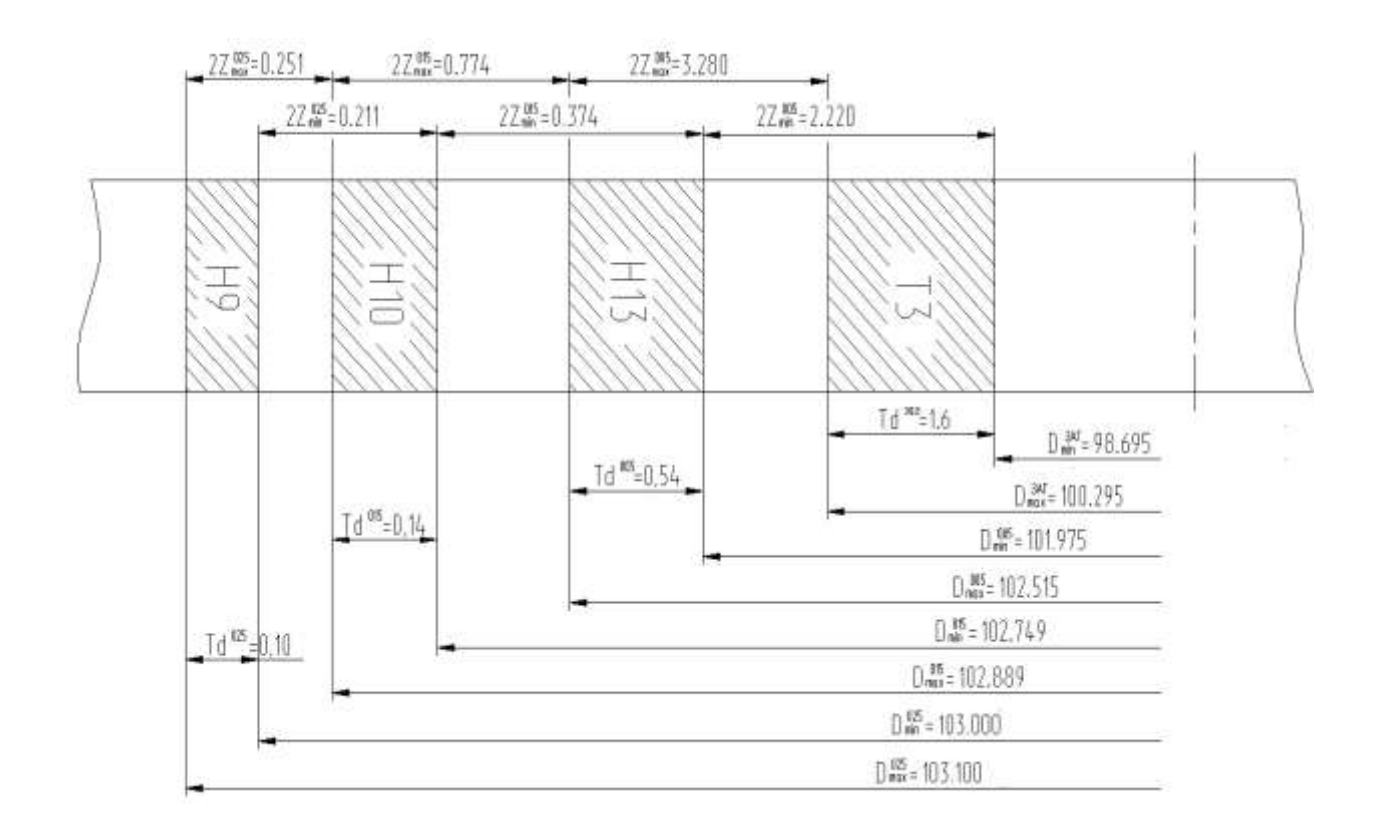

Рисунок 5 – Схема припусков, допусков и операционных размеров на  $\varnothing$ 103Н9<sup>(+0,1)</sup>

С помощью аналитического подхода проведем расчет режимов резания на 015 операцию (токарную). Исходные данные представлены в таблице 7.

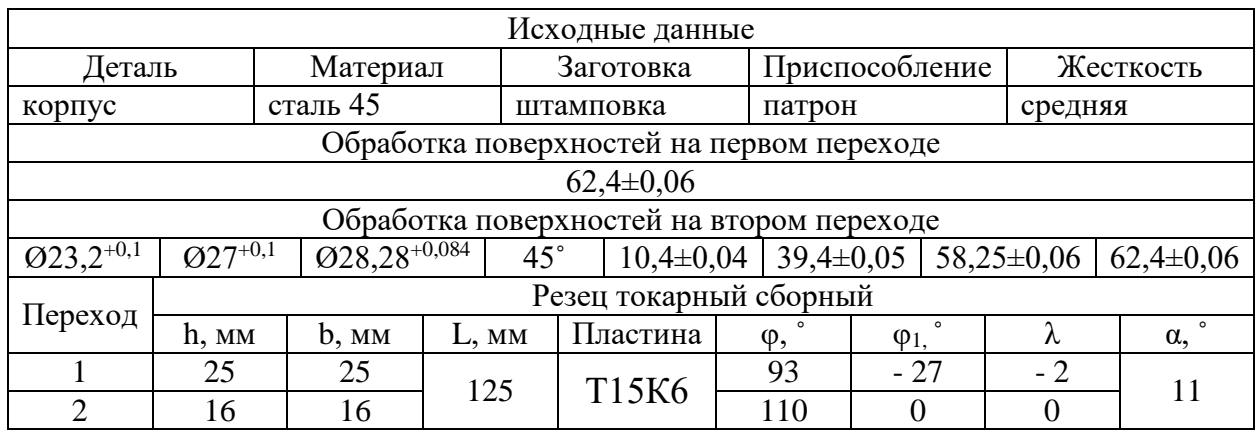

Таблица 7 – Исходные данные для 015 операции

Расчетная скорость резания определяется по формуле:

$$
V = \frac{c_U}{T^{m} \cdot t^x \cdot S^y} \cdot K_U,
$$
\n(16)

«где *С*<sub>*и*</sub> равен 420;

 $T$  – стойкость равна 60 мин;

 $t$  – глубина резания, мм;

т равно 0,2, *х* равно 0,15, у равно 0,20;

 $K_{II}$  примем равным 1,41» [14].

На первом переходе:

 $V_1 = \frac{420}{60^{0.2} \cdot 0.4^{0.15}}$  $\frac{420}{60^{0,2} \cdot 0,4^{0,15} \cdot 0,25^{0,30}} \cdot 1,41 = 396,7$  м/мин.

На втором переходе:

$$
V_2 = \frac{420}{60^{0.2} \cdot 0.4^{0.15} \cdot 0.25^{0.30}} \cdot 1.41 \cdot 0.9 = 357.0 \text{ M/mm}.
$$

«Частота вращения шпинделя:

$$
n = \frac{1000 \cdot V}{\pi \cdot D}.\tag{17}
$$

где  $V$  – расчетная скорость, м/мин» [14].

На первом переходе при подрезке торца  $\varnothing$ 167,4 получим:

$$
n_1 = \frac{1000 \cdot 396.7}{3.14 \cdot 167.4} = 755 \text{ mm}^{-1}.
$$

На втором переходе при растачивании  $\varnothing$ 28,28 получим:

$$
n_2 = \frac{1000.357}{3,14.28,28} = 4020 \text{ mm}^{-1}.
$$

На втором переходе при растачивании  $\varnothing$ 27 получим:

$$
n_3 = \frac{1000.357}{3,14.27} = 4210 \text{ mm}^{-1}.
$$

На втором переходе при растачивании  $\varnothing$ 23,2 получим:

$$
n_4 = \frac{1000.357}{3,14.23,2} = 4900 \text{ mm}^{-1}.
$$

«При бесступенчатом регулировании, согласно паспортных данных рассматриваемого станка, его фактическая частота вращения может быть:

 $n_1 = 755$  мин<sup>-1</sup>.  $n_2 = 2240$  мин<sup>-1</sup>.  $n_3 = 2240$  мин<sup>-1</sup>.  $n_4 = 2240$  мин<sup>-1</sup>» [14].

Тогда фактическую скорость, исходя их этого можно рассчитать так:

$$
V = \frac{\pi \cdot D \cdot n}{1000}.\tag{18}
$$

На первом переходе при подрезке торца  $\varnothing$ 167,4 получим:

$$
V_1 = \frac{\pi \cdot D \cdot n_1}{1000} = \frac{3,14 \cdot 167,4 \cdot 755}{1000} = 396,7 \text{ M/MHH}.
$$

На втором переходе при растачивании  $\varnothing$ 28,28 получим:

 $V_2 = \frac{\pi \cdot D \cdot n_2}{1000}$  $\frac{\pi \cdot D \cdot n_2}{1000} = \frac{3,14 \cdot 28,28 \cdot 2240}{1000}$  $\frac{1000}{1000}$  = 198,9 м/мин.

На втором переходе при растачивании  $\varnothing$ 27 получим:

 $V_3 = \frac{\pi \cdot D \cdot n_2}{1000}$  $\frac{\pi \cdot D \cdot n_2}{1000} = \frac{3,14 \cdot 27 \cdot 2240}{1000}$  $\frac{1000}{1000}$  = 189,9 м/мин.

На втором переходе при растачивании  $\varnothing$ 23,2 получим:

$$
V_2 = \frac{\pi \cdot D \cdot n_2}{1000} = \frac{3.14 \cdot 23.2 \cdot 2240}{1000} = 163.2 \text{ M/MHH}.
$$

Силовую составляющую силы резания определим по формуле:

$$
P_Z = 10 \cdot C_P \cdot t^x \cdot S^y \cdot V^n \cdot K_P,\tag{19}
$$

«где  $C_p$  – равен 300;

 $x, y, n$  – равны 1,0, 0,75, 0,15;

 $K_P$  – коррекция» [16].

$$
K_P = K_{MP} \cdot K_{\phi P} \cdot K_{\gamma P} \cdot K_{\lambda P} \cdot K_{rP},\tag{20}
$$

«где  $K_{MP}$ ,  $K_{\phi P}$ ,  $K_{\gamma P}$ ,  $K_{\lambda P}$  и  $K_{PP}$  равны 0,77, 0,89, 1,0, 1,0 и 1,0» [16].

Получим

 $P_Z = 10 \cdot 300 \cdot 0, 4^{1,0} \cdot 0, 25^{0,0} \cdot 396, 7^{-0,15} \cdot 0,77 \cdot 0,89 \cdot 1,0 \cdot 1,0 \cdot 1,0 =$ 119 Н.

Тогда мощность будет:

$$
N = \frac{P_Z \cdot V}{1020 \cdot 60} = \frac{119 \cdot 396.7}{1020 \cdot 60} = 0.77 \text{ kBr}.
$$

Станок ВСТ-625-21 CNC34 имеет номинальную мощность 7,5 кВт, что намного больше требуемой (0,77 кВт). Соответственно, можно сделать вывод, что обработка на 015 токарной операции с использованием предлагаемых СТО возможна.

Режимы резания для остальных технологических операций будем определять табличным методом [14] и результаты отметим в таблице 8.

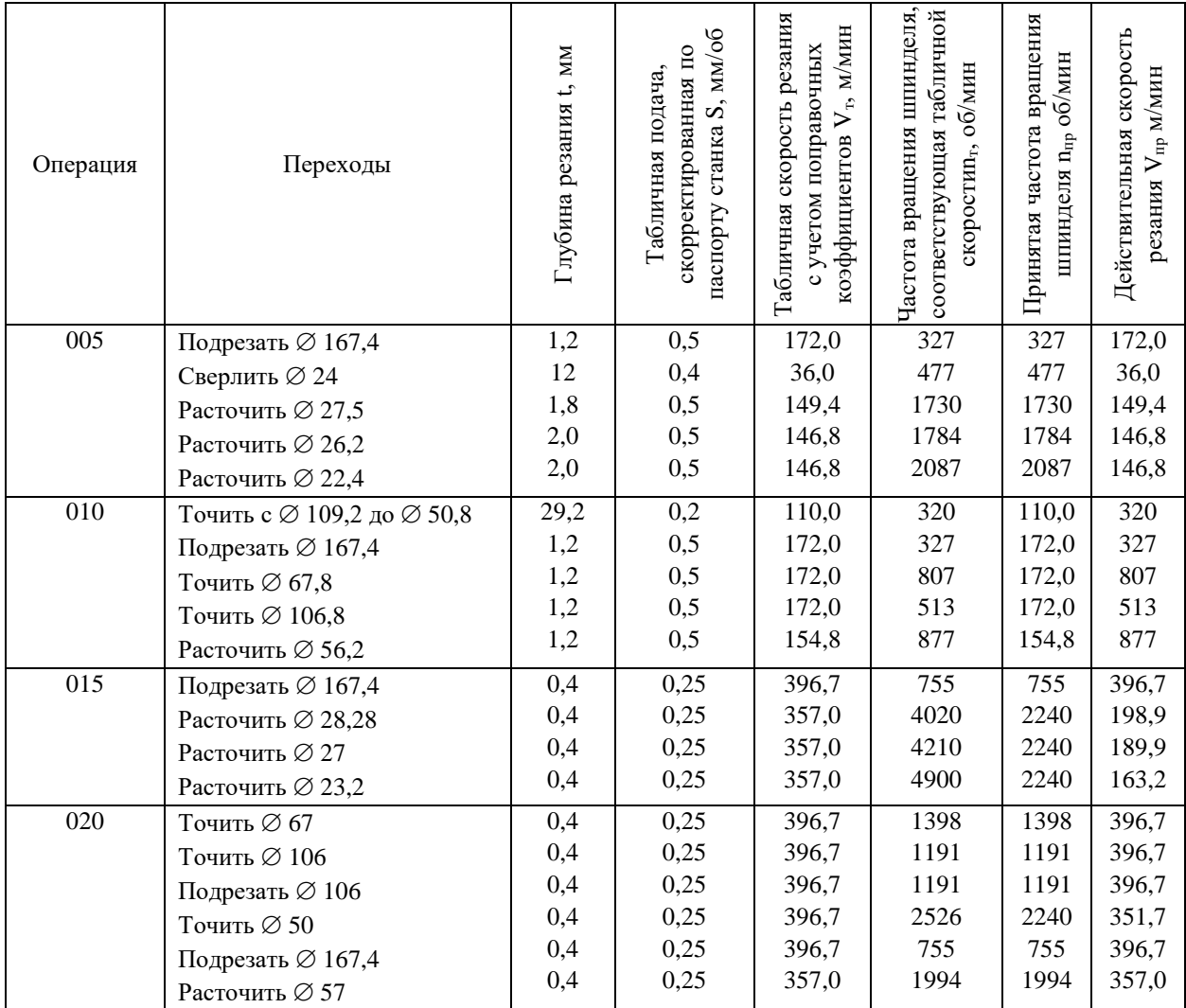

### Таблица 8 – Режимы резания

## Продолжение таблицы 8

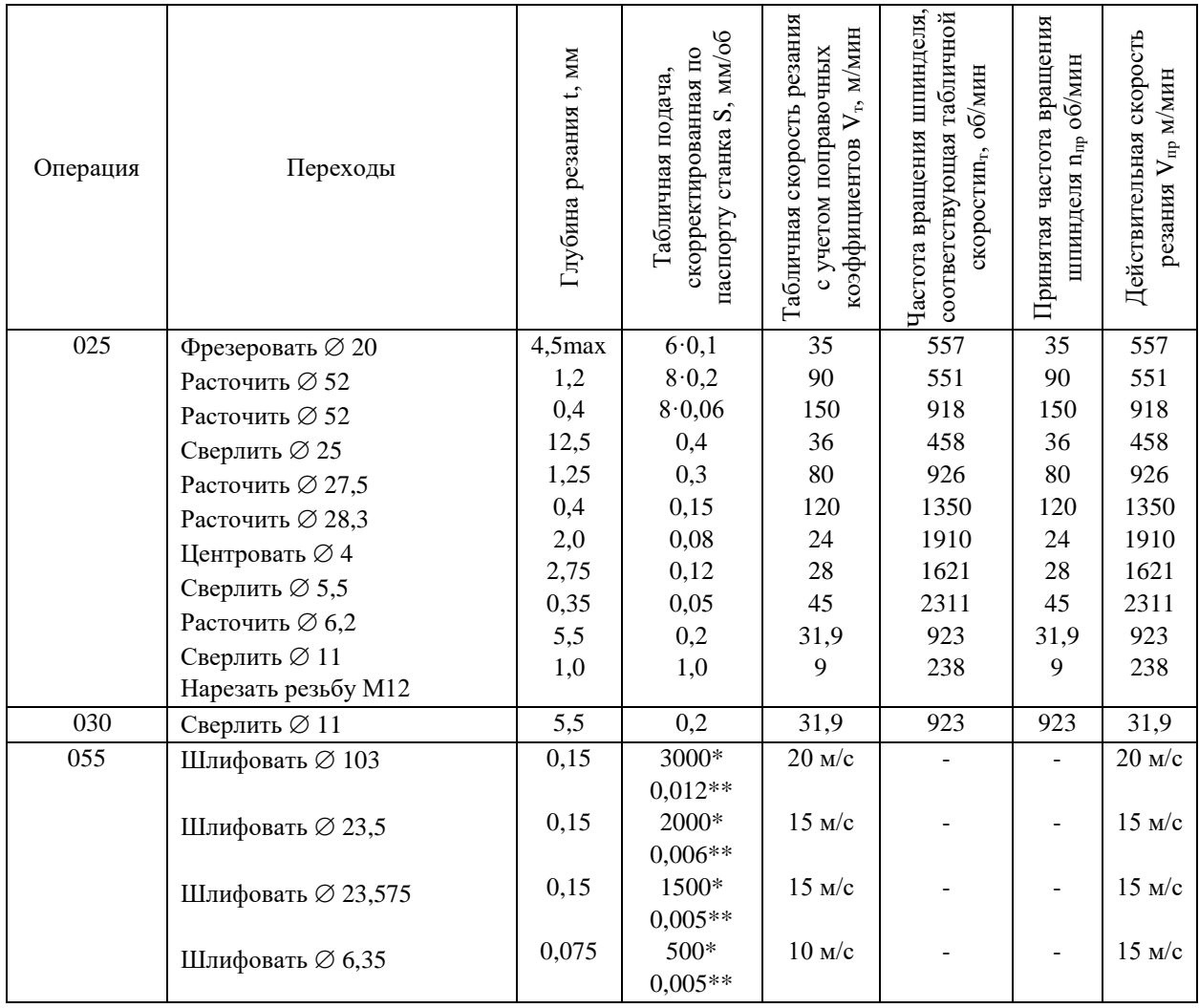

В таблице 8 обозначено: \*– подача в мм/мин, \*\*– подача в мм/двойной ход стола. Нормы времени на операции приведены в таблице 9.

## Таблица 9 – Нормы времени (в минутах)

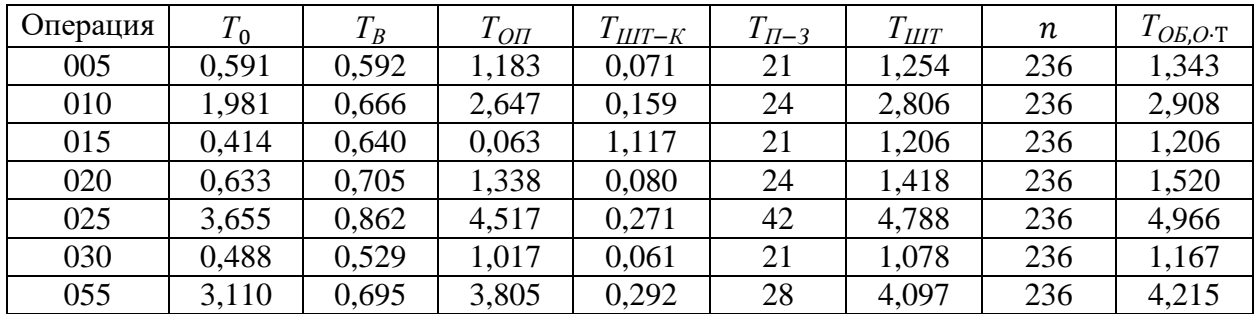

Для рассматриваемой операции 015 токарной чистовой имеем следующее время: 0,414 – машинное  $T_0$ ; 0,640 – на управление станком  $T_B$ ; 0,063 – операционное  $T_{OII}$ ; 1,117 – на выполнение технологической операции *ТШТ*−*К*; 21 – на ознакомление с чертежом *ТП*−*<sup>З</sup>* ; 1,206 – штучное *ТШТ*; 1,206 – на удаление стружки и замену инструмента *ТОБ*,*О*⋅Т.

При бесступенчатом регулировании, согласно паспортных данных рассматриваемого станка ВСТ-625-21 CNC34 [18] он имеет номинальную мощность 7,5 кВт, что намного больше требуемой (0,77 кВт). Соответственно, можно сделать вывод, что обработка на 015 токарной операции с использованием предлагаемых СТО возможна.

Режимы резания для остальных технологических операций определены табличным методом [14] и результаты отмечены в таблице 8.

В разделе на основании ранее проведенного качественного и количественного анализа исходных данных для разработки нового технологического процесса, исходя из технологичности детали, ее конструкционных особенностей и предъявляемых технических требований, согласно служебному назначению, был получен ряд результатов. С помощью экономического сравнительного анализа произведен выбор метода получения заготовки. Доказана его экономическая эффективность. Произведен расчет всех необходимых геометрических параметров заготовки. Предложена последовательность обработки, на основании которого разработан маршрут обработки. Более детальные технологические подробности указаны в Приложении А. Маршрутная карта и Приложении Б. Операционные карты. Также в разделе представлены выбранные для реализации предлагаемой обработки средства технического оснащения. Представлены припуски и допуски. Отдельно для одной выбранной операции, разделенной на несколько переходов, произведен расчет режимов резания. На остальные операции режимы резания рассчитаны табличным методом и на его основании предложены нормы времени для их реализации.

#### **3 Разработка специальной технологической оснастки**

#### **3.1 Разработка станочного приспособления**

При обработке детали на 030 сверлильной операции для зажима заготовки используется винтовой прихват с помощью универсально-сборного приспособления, где заготовка устанавливается цилиндрический и срезанный ромбический пальцы. При использовании такого приспособления возникают проблемы с установкой и надежностью закрепления, поэтому необходимо спроектировать новое специализированное наладочное приспособление, которое будет обеспечивать большую точность установки и большую надежность закрепления с автоматизированным зажимом.

Для проектирования нового приспособления необходимо провести расчет всех составляющих силы резания, которая действует на заготовку во время обработки на выбранной операции. Это, во-первых, осевая составляющая силы резания при сверлении и крутящий момент, которые определяются по формулам:

$$
M_{KP} = 10 \cdot C_M \cdot D^q \cdot S^y \cdot K_P,\tag{21}
$$

$$
P_0 = 10 \cdot C_P \cdot D^q \cdot S^{\mathcal{Y}} \cdot K_P,\tag{22}
$$

где  $C_M$  равен 0,0345,  $C_P$  равен 68 – коэффициенты поправки;

 $q, y$  – равны 2,0 и 0,8 для крутящего момента, 1,0 и 0,7 для силы;

 $K_P$  – коэффициент коррекции равен 0,77.

Тогда получим

 $M_{\text{KP}} = 10 \cdot 0.0345 \cdot 11^2 \cdot 0.2^{0.8} \cdot 0.77 = 8.87 \text{ H} \cdot \text{m}.$  $P_0 = 10 \cdot 68 \cdot 11^2 \cdot 0,2^{0.8} \cdot 0,77 = 1866 \text{ H}.$ 

На рисунке 6 представлена схема действия сил резания и действия силы зажима.

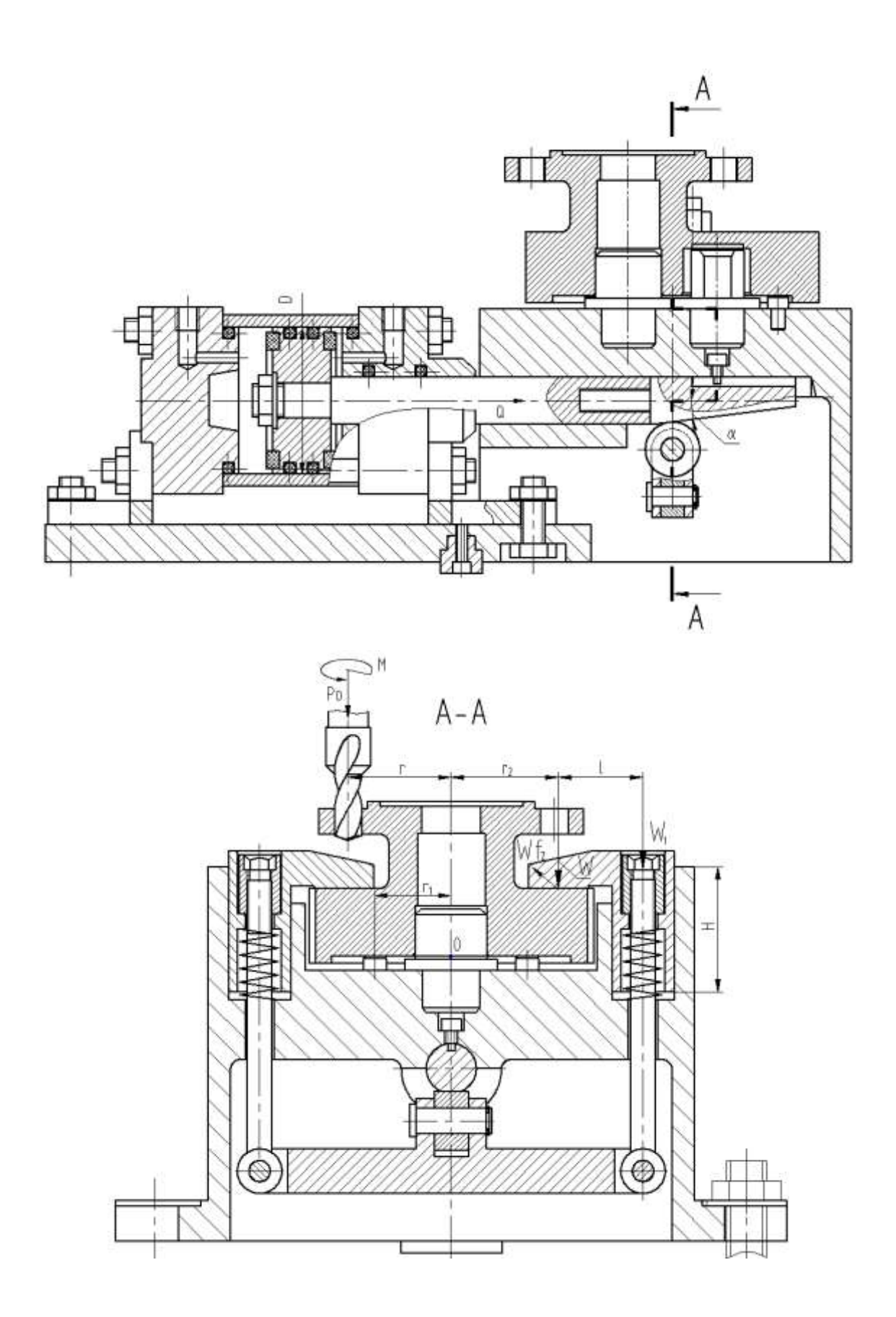

Рисунок 6 – Схема действия сил резания и действия силы зажима

Для определения силы зажима, используя обозначения на рисунке 6 можно записать в виде следующего выражения:

$$
W = \frac{K \cdot M_{KP}}{f_1 \cdot r_1 + f_2 \cdot r_2},\tag{21}
$$

где  $K$  – запас, который равен 2,5;

 $r_1$  и  $r_2$ – расстояния между точками контакта детали с зажимным и опорным элементом приспособления соответственно;

 $f_1$  и  $f_2$  – коэффициенты трения между деталью и зажимным, между деталью и опорным элементом приспособления соответственно.

Тогда получим:

$$
W = \frac{2,5.8870}{0,16.30 + 0,16.43} = 1898 \text{ H}.
$$

Для определения силы зажима используем выражение:

$$
W_1 = \frac{W}{1 - 3 \cdot f \cdot (L/H)},\tag{22}
$$

где  $f$  – препятствующий скольжению коэффициент равен 0,1 [7];

 $L$  – расстояние между силами  $W$  и  $W_1$  равное 34 мм;

 – расстояние от верхнего края корпуса приспособления до нижнего торца гайки равное 50 мм.

Тогда получим:

$$
W_1 = \frac{1898}{1 - 3 \cdot 0.1 \cdot (34/50)} = 2384 \text{ H}.
$$

Далее определим усилие, которое должен обеспечивать силовой привод для реализации такой силы зажима заготовки. Для клино-плунжерного зажимного механизма будем использовать формулу:

$$
Q = 2 \cdot K_2 \cdot (W_1 + q) \cdot [tg(\alpha + \phi_{np}) + tg\phi_1], \tag{23}
$$

где  $\alpha$  – скашивающий угол клина равен 7 $^0;$ 

 $q$  – сила пружины равна 150 H;

 $\bm{\phi}_{\textit{HP}}$  – приведенный угол трения клина равен 2<sup>0</sup>25′;

 $\phi_1$  – угол трения плунжера равен 5°50′;

 $K_2$  – коэффициент коррекции равен 1,1.

Тогда получим:

 $Q = 2 \cdot 1.1 \cdot (2384 + 150) \cdot [tg(7^0 + 2^0 25') + tg5^0 50'] = 1494$  H.

Для обеспечения усилия в 1494 Н можно использовать как пневматический привод, так и гидравлический привод. Выбор вида привода согласно условиям обработки отдадим в пользу пневматического привода двустороннего действия с рабочим давлением 0,63 МПа.

Определим диаметр штока привода, который будет обеспечивать исходную силу, согласно:

$$
D = 1.15 \cdot \sqrt{\frac{Q}{p \cdot \eta}},\tag{24}
$$

где – давление в цилиндре;

 $\eta$  – КПД привода равное 0,9 [16].

Тогда получим:

$$
D = 1.15 \cdot \sqrt{\frac{1494}{0.63 \cdot 0.9}} = 59 \text{ mm}.
$$

По ГОСТу 15608-81 примем ближайшее к расчетному значение для диаметра штока 63 мм, ход призм 1,5 мм и ход штока цилиндра 12 мм. Для упрощения дальнейших расчетов в настоящей работе погрешностью базирования можно пренебречь.

В графической части представлен чертеж разработанного приспособления. Оно состоит из основного элемента корпуса 3. Деталь для обработки устанавливается на палец ромбический 10 в опоры 6 с упором 3. В корпусе 3 с натягом установлен цилиндрический палец. К коромыслу 4 с

помощью гаек 16, осей 7 и болтов 12 со стопорными кольцами 17 крепятся прихваты 19, которые и зажимают обрабатываемую деталь. Ролик 11 располагается в центре коромысла на оси и крепится кольцом 18. Пневматический цилиндр 1 с помощью гаек 15 с болтами 13 и шайбами 22 крепится к корпусу 3. Клин 5, который привинчен к штоку упирается в ролик 11 на коромысле 4. Головка винта 2, установленного в пазу клина 5, предохраняет его от поворота. На оси болта 12 установлены пружины 20, которые служат для разжима детали после обработки. К основанию корпуса винтом 14 привинчена шпонка 21, которая позиционирует приспособление на столе.

Разработанное приспособление работает следующим образом. «При подаче сжатого воздуха в поршневую полость цилиндра клин 5 двигается вперед и давит на ролик 11, коромысло 4 отходит вниз и деталь зажимается» [14]. При подаче сжатого воздуха в полость штока цилиндра движение происходит в обратном порядке и деталь разжимается.

#### **3.2 Разработка захватного устройства**

Для токарных операций при загрузке и выгрузке деталей принимаем робототехнический комплекс (РТК) М20П.40.01., технические характеристики которого показаны в таблице 10, а эскиз на рисунке 7.

| Число степеней<br>Грузоподъемность, |                                                                   |            | Число                     |    | Наибольший вылет |            |                    |
|-------------------------------------|-------------------------------------------------------------------|------------|---------------------------|----|------------------|------------|--------------------|
| ПОДВИЖНОСТИ<br>KГ                   |                                                                   |            | манипуляторов             |    |                  | $R$ , $MM$ |                    |
| 20                                  |                                                                   |            |                           |    |                  | 1100       |                    |
| Линейные перемещения, мм            |                                                                   |            | Угловые перемещения, град |    |                  |            |                    |
| по оси Z                            |                                                                   | по оси $R$ | $\pi$ a                   |    | πo β             |            | $\pi$ <sup>0</sup> |
| 500                                 |                                                                   | 1100       | $-90180$                  |    | $\pm 3.5$        |            | 300                |
|                                     | Скорость угловых перемещений, град/с<br>Скорость перемещения, м/с |            |                           |    |                  |            |                    |
| по оси Z                            |                                                                   | по оси $R$ | $\pi$ 0 $\alpha$          |    | $\pi$ o $\beta$  |            | $\pi$ o $\theta$   |
| 0,0080,5                            |                                                                   | 0,0081,0   |                           | 60 | 30               |            | 0,0010,06          |

Таблица 10 – Характеристики РТК М20П.40.01

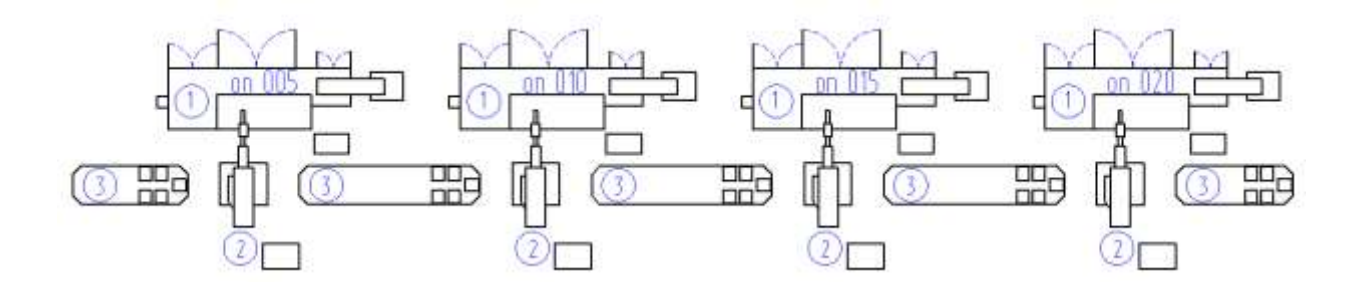

1 – токарный станок с ЧПУ; 2 – промышленный робот М20П.40.01; 3 – тактовый стол СТ-220

Рисунок 7 – Эскиз РТК

Проведем разработку нового захватного устройства, которое от базового отличается малыми габаритами, надежностью и простотой конструкции.

В процессе перемещения заготовки требуются определенные силы захвата, которые будем определять по формуле:

$$
W = K_1 \cdot K_2 \cdot m \cdot g,\tag{25}
$$

где  $K_1$  – страховочный коэффициент равен 3;

 $K_2$  – передаточный коэффициент.

В формуле (25)  $m = 5.06$  кг масса заготовки, рассчитанная ранее.  $g$ ускорение свободного падения (9,8 м/с<sup>2</sup>). Передаточный коэффициент  $K_{2}$ рассчитаем по формуле:

$$
K_2 = \frac{\sin \alpha}{2 \cdot \mu},\tag{26}
$$

где  $\mu$  – коэффициент трения губок в месте контакта равен 0,16;

 $\alpha$  - максимальный угол смыкания губок манипулятора равен 45<sup>0</sup>.

Тогда получим:

$$
K_2 = \frac{\sin 45^0}{2 \cdot 0.16} = 2.2.
$$

Окончательно сила захвата:

 $W = 3 \cdot 2,2 \cdot 5,06 \cdot 9,8 = 327$  H.

Расчетная схема захватного устройства представлена на рисунке 8.

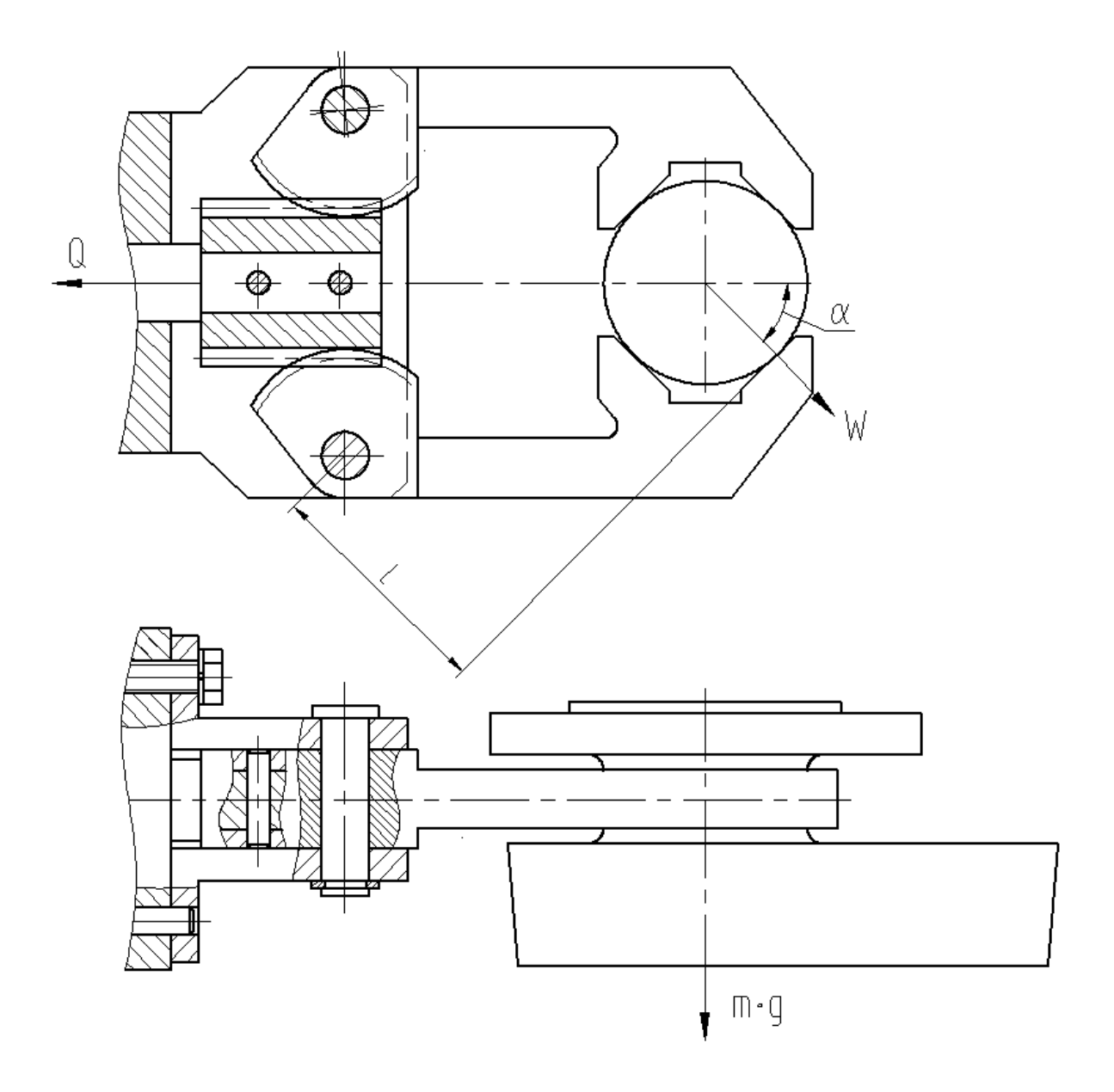

Рисунок 8 – Схема захватного устройства

Определим необходимое усилие привода Q из условия статического равновесия:

$$
Q \cdot \eta = \frac{1}{m_c \cdot r_c} \cdot 2 \cdot M,\tag{27}
$$

где  $\eta$  – КПД реечной передачи;

 $M$  – максимальный момент сил;

 $m_c$  – модуль зубчатой передачи сектора равен 2;

 $r_c$  – число зубьев сектора равно 11.

Максимальный момент определим по формуле:

$$
M = W \cdot l,\tag{28}
$$

где  $l$  – плечо (на рисунке 8) равно 58 мм.

Тогда получим:

 $Q=\frac{2.327.58}{3.44.08}$  $\frac{2.32 \times 36}{2.11 \cdot 0.9} = 1916 \text{ H}.$ 

Значением рабочего давления привода будем считать 0,63 МПа. Тогда диаметр поршня пневматического цилиндра определим по формуле:

$$
D = 1.17 \cdot \sqrt{\frac{Q}{p \cdot \eta}},\tag{29}
$$

Параметры, входящие в (29) расписаны ранее для выражения (24). Тогда получим:

$$
D = 1.17 \cdot \sqrt{\frac{1916}{0.63 \cdot 0.9}} = 68 \text{ mm}.
$$

По ГОСТу 15608-81 примем ближайшее к расчетному значение для диаметра штока 75 мм, ход губок 22 мм и ход штока цилиндра 4 мм.

В графической части представлен чертеж разработанного захватного устройства. Для зажима заготовки служат губки 2. Губки 2 с помощью осей 7, которые зафиксированы кольцами 6 установлены на угольниках 11. С зубчатой рейкой 10 губки 2 входят своим зубчатым сектором. На штоке 12 на осях 8 располагается рейка 10. Крышки 4 и 5 являются составляющими пневматический цилиндр. Крышки располагаются во втулке 1 и крепятся с

помощью шпилек 21 с гайками 14. К крышке 5 с помощью болтов 13 с шайбами 19 крепятся угольники 11. Штифты 20 производят центрирование угольников 11. Резиновые кольца 16 и 17 устанавливаются в цилиндре для уплотнения. В крышке 5 устанавливается демпфер 3 для устранения ударов поршня о стенки цилиндра. Сжатый воздух в рабочую полость цилиндра подается через два отверстия с резьбой М12.

Захватное устройство работает следующим образом. При подаче сжатого воздуха в полость штока заготовка зажимается губками 2 посредством их поворота зацеплением с зубьями рейки 10. Рейка 10 двигается за штоком 12, который тянется поршнем. «При подаче сжатого воздуха в поршневую полость шток с рейкой двигаются в обратном направлении и заготовка разжимается» [14].

В настоящем разделе были разработаны приспособления для определенной ранее выбранной технологической операции. Станочное приспособление в виде патрона с расчетом необходимых сил зажима заготовки для ее оптимальной обработки с получением требуемого качества обрабатываемой поверхности на этой операции. Основные технические и технологические характеристики представлены в Приложении В. Спецификация к станочному приспособлению. А также захватное устройство в виде приспособления для перемещения заготовки в зону обработки с расчетом необходимых сил зажима заготовки для ее дальнейшей обработки с получением требуемого качества обрабатываемой поверхности на этой операции. Основные технические и технологические характеристики представлены в Приложении Г. Спецификация к захватному устройству.

#### **4 Безопасность и экологичность технического объекта**

В разделе рассматривается в качестве объекта техпроцесс изготовления корпуса силовой головки.

## **4.1 Конструктивно-технологическая и организационно-техническая характеристики рассматриваемого технического объекта**

В таблице 11 приведены характеристики технического объекта.

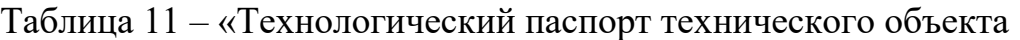

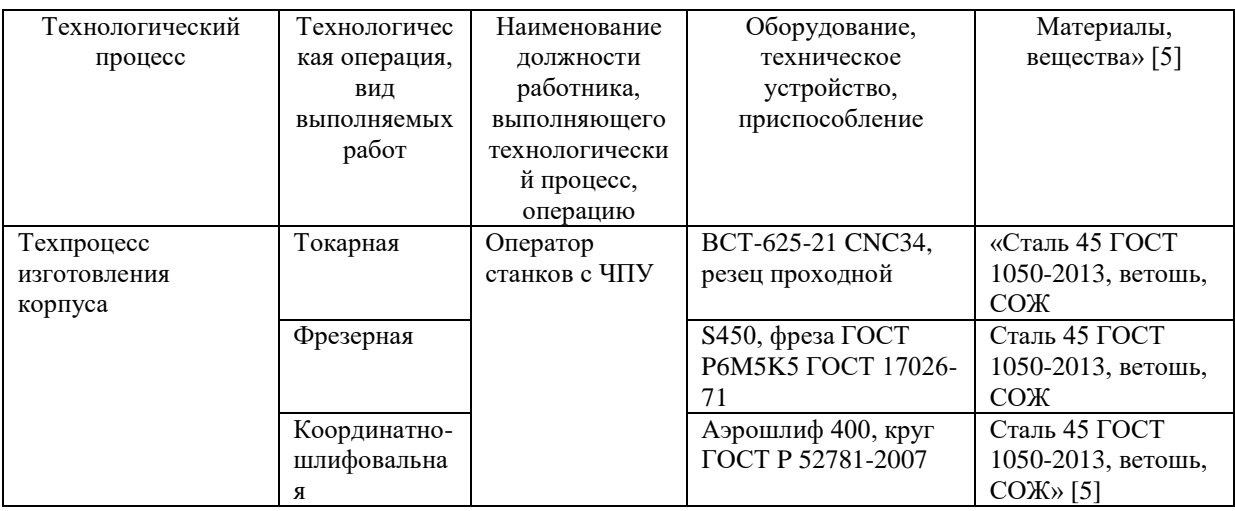

Рассматривались три технологические операции: токарная, фрезерная и координатно-шлифовальная.

### **4.2 Идентификация профессиональных рисков**

Идентификация, анализ и выбор профессиональных рисков показаны в таблице 12.

### Таблица 12 – «Идентификация профессиональных рисков

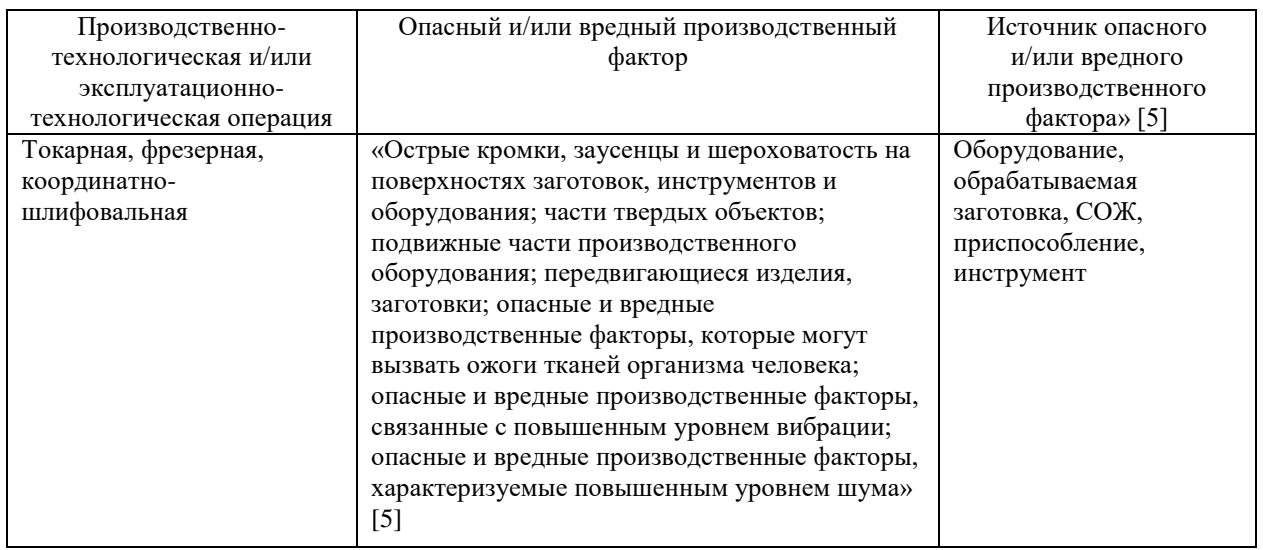

В таблице 12 осуществлены идентификация, выбор и анализ профессиональных рисков.

### **4.3 Методы и средства снижения профессиональных рисков**

В таблице 13 указаны методы и средства, необходимые при защите от вредных и опасных производственных факторов.

Таблица 13 – «Организационно-технические методы и технические средства (технические устройства) устранения (снижения) негативного воздействия опасных и вредных производственных факторов» [5]

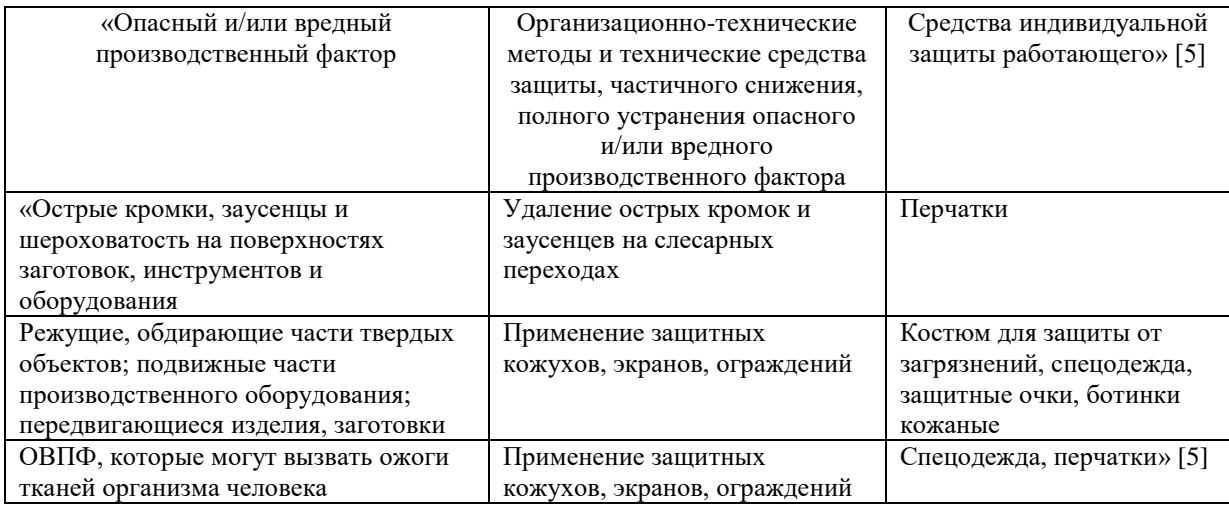

### Продолжение таблицы 13

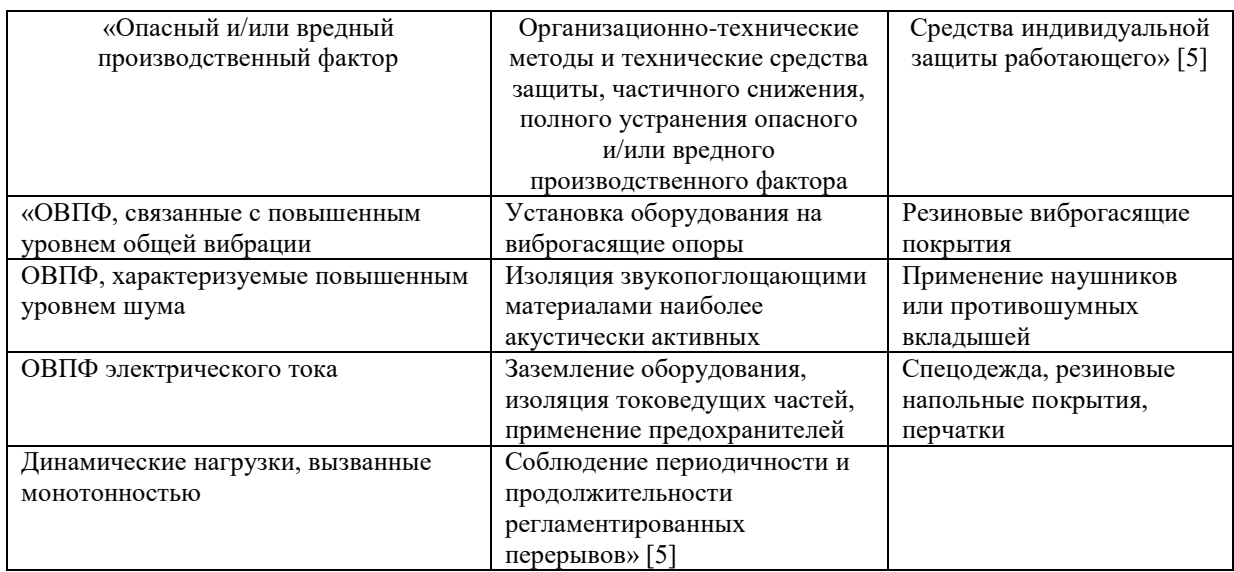

Здесь показаны профессиональные риски» [5]. В таблице 13 указаны методы и средства для устранения или снижения опасных и вредных факторов.

### **4.4 Обеспечение пожарной безопасности технического объекта**

В таблицах 14 – 16 указаны опасные факторы возможного пожара, его класс, а также рассмотрены возможные источники возникновения пожара и средства, необходимые для его устранения.

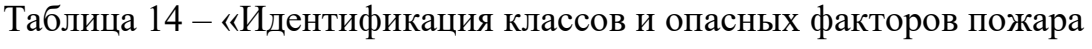

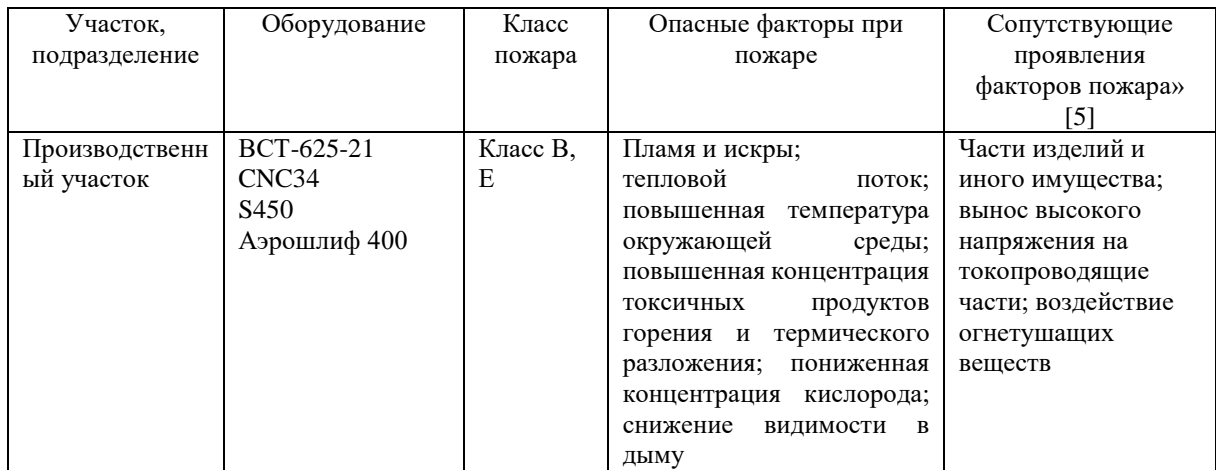

### Таблица 15 – «Технические средства обеспечения пожарной безопасности

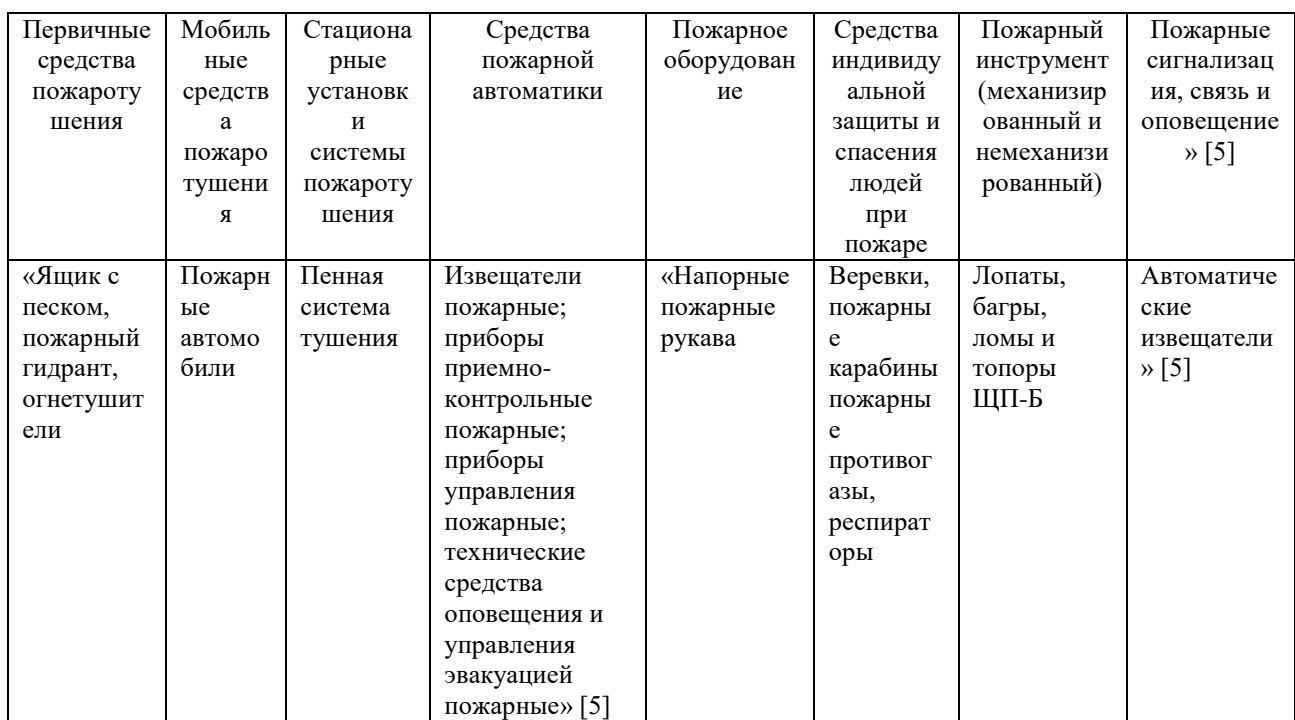

### Таблица 16 – «Организационные (организационно-технические) мероприятия по обеспечению пожарной безопасности

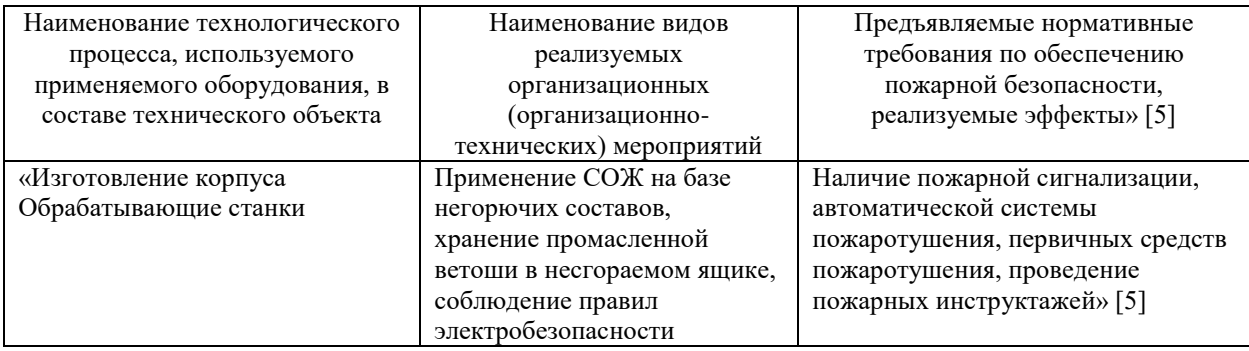

В подразделе рассмотрены возможные источники возникновения пожара и средства, необходимые для его устранения.

### **4.5 Обеспечение экологической безопасности технического объекта**

Объектом исследования в разделе является технологический процесс изготовления корпуса силовой головки. В таблицах 17 и 18 для обеспечения экологической безопасности технического объекта показаны опасные факторы и мероприятия для их снижения.

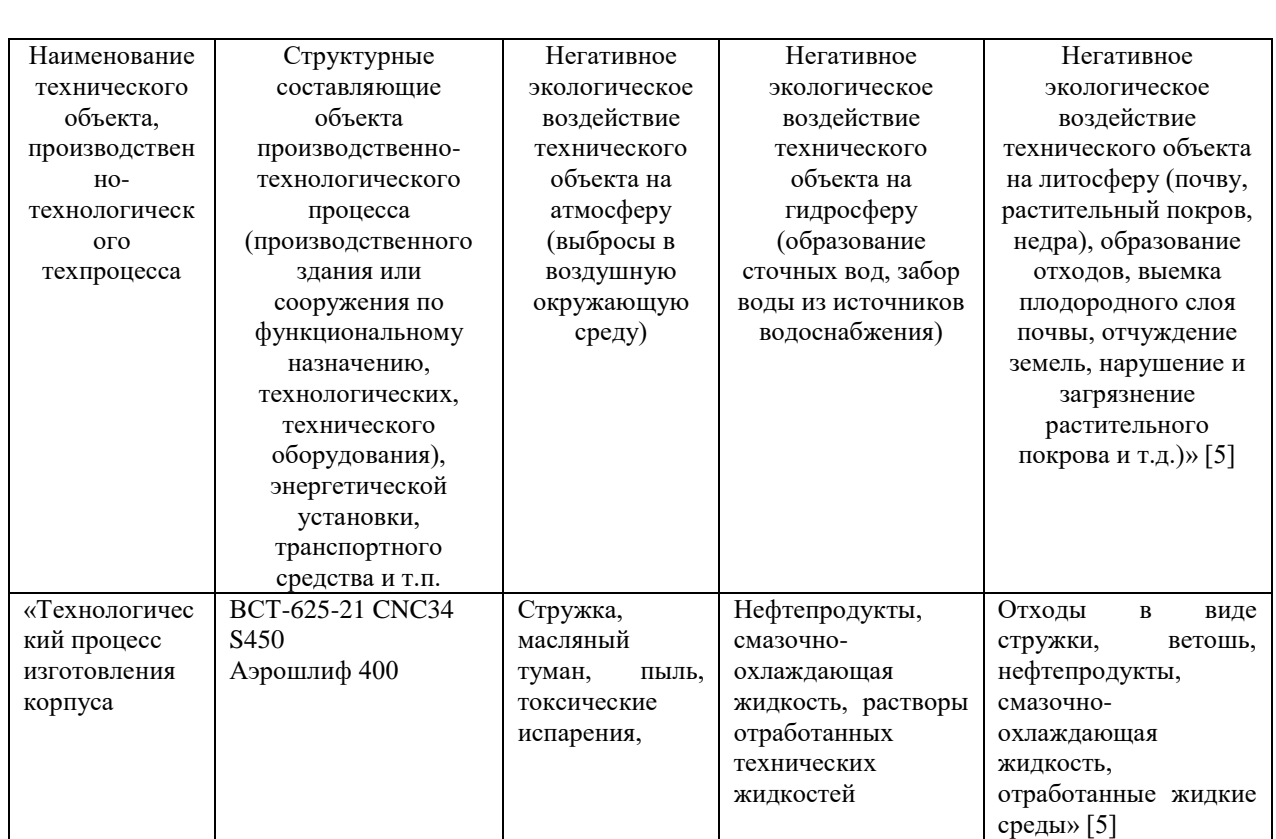

Таблица 17 – «Идентификация негативных экологических факторов технического объекта

В таблице показаны экологически опасные факторы исследуемого технического объекта.

Таблица 18 – «Разработанные (дополнительные и/или альтернативные) организационно-технические мероприятия по снижению негативного антропогенного воздействия заданного технического объекта на окружающую среду

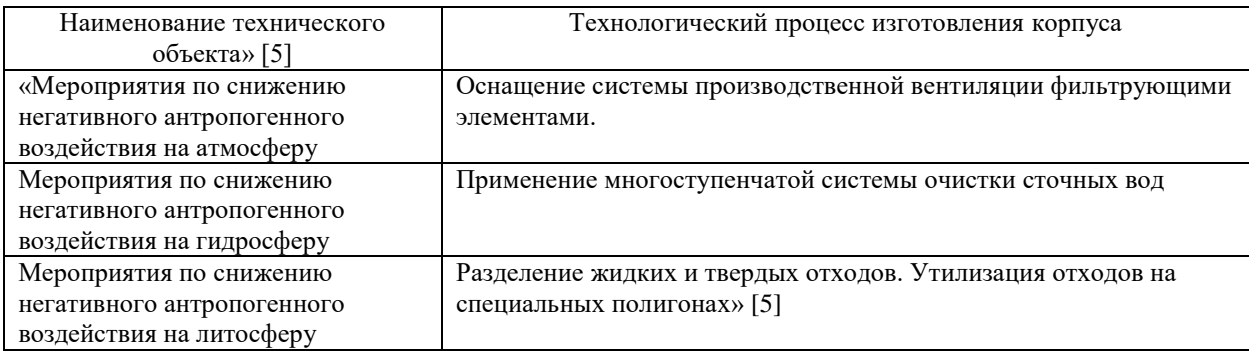

Для обеспечения экологической безопасности технического объекта определены опасные факторы и мероприятия для их снижения.

Техническим объектом исследования рассматривался в данном разделе техпроцесс изготовления корпуса силовой головки. Для анализа и предложения мероприятий по обеспечению безопасности анализировались три технологические операции (таблица 11): токарная, фрезерная и координатно-шлифовальная.

Для разработки и проведения мероприятий, связанных с осуществлением безопасности механической обработки, в разделе учитывались сопутствующие факторы, которые отмечены в таблице 12 с помощью реализации предлагаемой идентификации, выбора и анализа профессиональных рисков.

В таблице 13 показаны методы и средства, необходимые для защиты от вредных и опасных производственных факторов.

В таблицах 14-16 рассмотрены возможные источники пожарной опасности и средства, необходимые для ее устранения.

В таблице 17 показаны экологически опасные факторы исследуемого технического объекта и в таблице 18 мероприятия по существенному снижению их негативного влияния.

#### **5 Экономическая эффективность работы**

Цель раздела – рассчитать технико-экономические показатели проектируемого технологического процесса и произвести сравнительный анализ с показателями базового варианта, определить экономический эффект от предложенных в работе технических решений. Для выполнения поставленной цели данного раздела, необходимо подвести итог проделанной работе по данной теме. При написании бакалаврской работы было предложено совершенствовать операцию 015 Токарную чистовую, описание которой раскрыто в предыдущих разделах работы. Далее предстоит рассчитать эффективность с точки зрения экономической целесообразности применения данных изменений. Все необходимые технические параметры, такие как: машинное и штучное время, модель оборудования, наименование инструмента и оснастки, которые применяются на операции 015, были взяты из предыдущих разделов бакалаврской работы. Для сбора информации по остальным параметрам, необходимым для расчета: мощность и занимаемая площадь оборудования, цены оснастки и инструмента, часовые тарифные ставки, тарифы по энергоносителям и многое другое, использовались разные источники: паспорт станка; данные предприятия по тарифам на энергоносители; сайты с ценами на оборудование, оснастку и инструмент, и другие источники. Были произведены расчеты: «капитальные вложения по сравниваемым вариантам; технологическая себестоимость изменяющихся по вариантам операций; калькуляция себестоимости обработки детали по вариантам технологического процесса; приведенные затраты и выбор оптимального варианта; показатели экономической эффективности проектируемого варианта техники (технологии)» [6, с. 15-23].

Далее представлены основные результаты проведенных расчетов. На рисунке 9, показаны значения, вошедшие в капитальные вложения, сумма которых составит 79657,02 рублей.

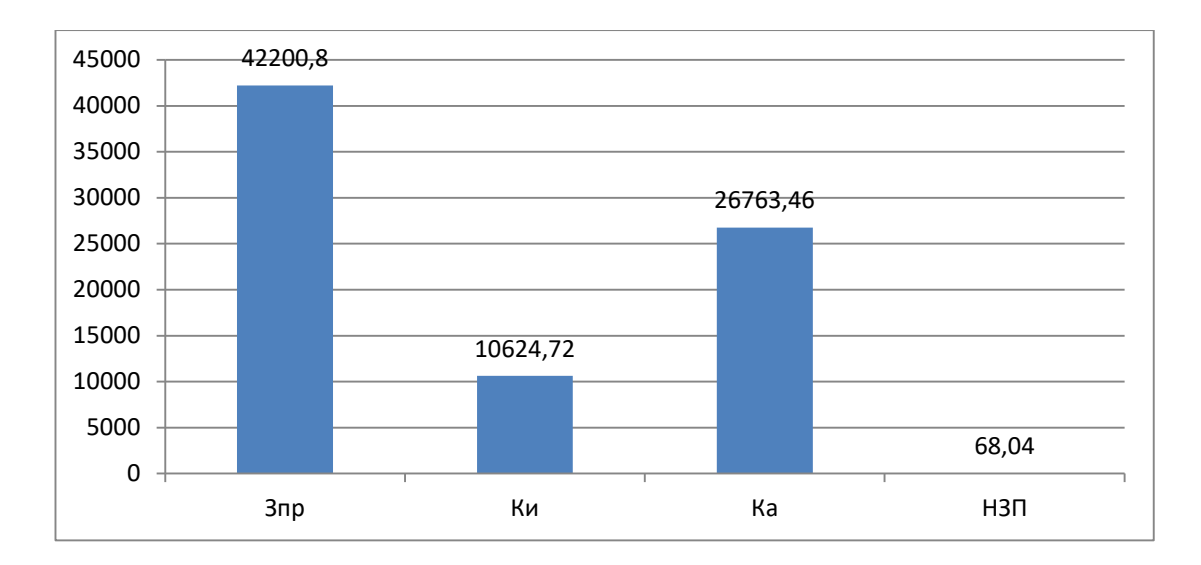

Рисунок 9 – Величина затрат, входящих в капитальные вложения, предложенного проекта, руб.

Анализируя, представленные на рисунке 9, данные, можно сделать вывод о том, что самыми капиталоемкими затраты являются затраты на проектирование (*ЗПР*), с долей 52,98 % от всей величины капитальных вложений и прямые капитальные вложения в перепрограммирование оборудования под изменившиеся условия работы оборудования (*КА*), величина которых составила 33,6 %. Самыми незначительными является объем незавершенного производства (*НЗП*), доля которого составила всего 0,09 %. К среднему показателю по влиянию на капитальные вложения можно отнести затраты на инструмент (*КИ*) с долей 13,34 % от общей суммы капитальных вложений.

На рисунке 10 представлены показатели, из которых складывается технологическая себестоимость детали «Корпус силовой головки», по двум сравниваемым вариантам технологического процесса. В состав технологической себестоимости не включена величина основных материалов за вычетом отходов, это связано с тем, что в процессе совершенствования технологического процесса, способ получения заготовки не менялся, поэтому расходы на материал остаются без изменения.

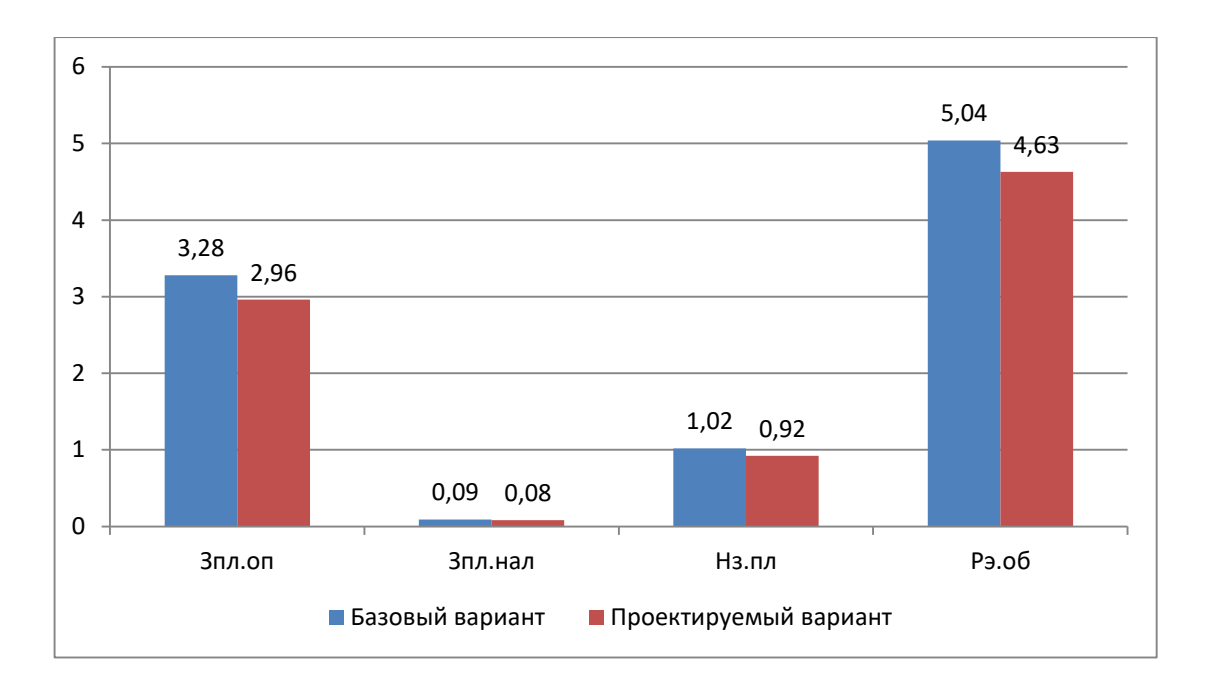

#### Рисунок 10 – Слагаемые технологической себестоимости изготовления детали «Корпус силовой головки», по вариантам, руб.

Анализируя диаграмму на рисунке 10, видно, что максимальное, влияние на технологическую себестоимость оказывают такой показатель, как расходы на содержание и эксплуатацию оборудования (*РЭ.ОБ*), в базовом варианте доля этого показателя составила 53,4 %, а проектируемом варианте – 53,93 %. На втором месте по влиянию находится величина заработной платы рабочего оператора (*ЗПЛ.ОП*), занятого на выполнение 015 токарной операции, доля которой в базовом варианте составляет 34,86 %, а в проектируемом – 34,46 %. На третьем месте по влиянию на величину технологической себестоимости находится начисления на заработную плату (*НЗП*), доля которых составляет: в базовом варианте  $10,81\%$ , а в проектируемом –  $10,69$ %. Самое незначительное влияние оказывает заработная плата наладчика (*ЗПЛ.НАЛ*), так как его доля составляет: в базовом варианте всего 0,93 %, а в проектируемом – 0,92 %. Технологическая себестоимость (*СТЕХ*) составила: в базовом варианте – 9,42 рубля, а в проектируемом – 8,58 рублей. Данные показатели позволили сформировать значение полной себестоимости. Результаты калькуляции себестоимости обработки детали «Корпус силовой

головки» по операции 015 технологического процесса, представлены на рисунке 11.

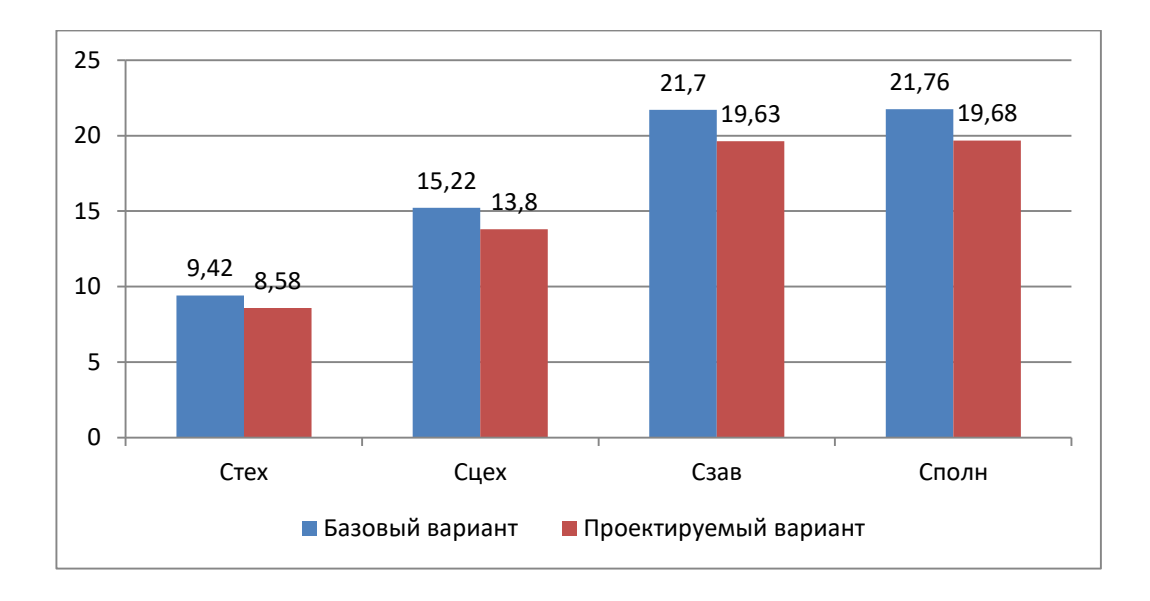

Рисунок 11 – Калькуляция себестоимости, по вариантам технологического процесса, руб.

Согласно рисунку 11, значение полной себестоимости (*СПОЛН*) для базового варианта составило 21,76 рублей, а для проектируемого варианта чуть меньше – 19,68 рублей. Значения по вариантам отличаются, это значит, что появляется возможность для получения ожидаемой прибыли от снижения себестоимости. Дальнейшие расчеты показали, что капитальные вложения, в размере 79657,02 рублей, окупятся в течение четырех лет. Такой срок является максимально приемлемым для совершенствования технологического характера.

В разделе был проанализирован такой экономический показатель как интегральный экономический эффект или чистый дисконтируемый доход. Величина данного значения по результатам расчета составила 15356,66 рубля со знаком «плюс», что доказывает эффективность предложенных мероприятий. То есть на каждый вложенный рубль будет получен доход в размере 1,19 рублей.

#### **Заключение**

При выполнении выпускной квалификационной работы были получены следующие результаты:

Проведен количественный и качественный анализ технологичности детали. Осуществлен выбор материала для заготовки. Проанализирован базовый технологический процесс и на основании его недостатков предложены мероприятия по совершенствованию и разработан новый технологический процесс.

Выбран тип производства. Выбран метод получения заготовки и проведен расчет припусков. После качественного анализа технологичности корпуса предложено получить заготовку методом горячей объемной штамповки. Обоснован выбор средств технологического оснащения. Предложены режимы резания для всех технологических операций. Для внутришлифовальной операции использован внутришлифовальный станок с числовым программным управлением. Для последовательного шлифования отверстия и канавки использован станок с четырехпозиционной револьверной головкой. Отверстия получены путем сверления жестким комбинированным сверлом на станке с ЧПУ без предварительной зацентровки.

Предложены к использованию соответствующие приспособления с изменениями относительно базовых. Для сверлильной операции разработана высокопроизводительная специальная и специализированная оснастка с пневматическим приводом. А также спроектировано захватное устройство промышленного робота.

Предложены мероприятия по обеспечению производственной и экологической безопасности технического объекта в виде технологического процесса.

Рассчитан экономический эффект после реализации предлагаемых изменений в технологическом процессе.

#### **Список используемых источников**

1. Аверченков В.И. Технология машиностроения: сборник задач и упражнений: учебное пособие / В.И. Аверченков и др.; под общей редакцией В.И. Аверченкова и Е.А. Польского. – М. : Инфра-М, 2016. 288 с.

2. Базров Б.М. Основы технологии машиностроения: учебник для вузов. – М. : Машиностроение, 2005. 736 с.

3. Балашов В.М. Проектирование машиностроительных производств: учебное пособие / В.М. Балашов, В.В. Мешков. – Старый Оскол: ООО ТНТ, 2018. 200 с.

4. Безъязычный В.Ф. Основы технологии машиностроения: учебник. – М. : Инновационное машиностроение, 2016. 568 с.

5. Горина Л.Н. Раздел выпускной квалификационной работы «Безопасность и экологичность технического объекта»: учебно- методическое пособие / Л.Н. Горина, М.И. Фесина. – Тольятти : изд-во ТГУ, 2018. 41 с.

6. Зубкова Н.В. Методическое указание к экономическому обоснованию курсовых и дипломных работ / Н.В. Зубкова. – Тольятти : ТГУ, 2015. 46 с.

7. Иванов И.С. Расчёт и проектирование технологической оснастки в машиностроении: учебное пособие. – М. : ИНФРА-М, 2015. 198 с.

8. Иванов И.С. Технология машиностроения: производство типовых деталей машин: учебное пособие. – М. : ИНФРА-М, 2014. 223 с.

9. Клепиков В.В. Курсовое проектирование по технологии машиностроения: учебное пособие / В.В. Бодров, В.Ф. Солдатов. – М. : ИНФРА-М, 2017. 229 с.

10. Кондаков А.И. Курсовое проектирование по технологии машиностроения: учебное пособие. – М. : КНОРУС, 2012. 400 с.

11. Михайлов А.В. Методические указания для студентов по выполнению курсового проекта по специальности 1201 Технология

машиностроения по дисциплине «Технология машиностроения» / А.В. Михайлов, – Тольятти, ТГУ, 2005. - 75 с.

12. Приходько И.Л. Проектирование заготовок: учебное пособие / И.Л. Приходько, В.Н. Байкалова. – М. : Издательство РГАУ–МСХА, 2016. 171 с.

13. Скворцов В.Ф. Основы технологии машиностроения: учебное пособие. – М. : ИНФРА-М, 2016. 330 с.

14. Справочник технолога - машиностроителя. В 2-х кн. Кн. 2 / А.Г. Косилова [и др.]; под ред. А.М. Дальского [и др.]; - 5-е изд., перераб. и доп. – М. : Машиностроение-1, 2001. 944 с.

15. Суслов А.Г. Технология машиностроения: учебник. – М. : КНОРУС, 2013. 336 с.

16. Сысоев С.К. Технология машиностроения. Проектирование технологических процессов / С.К. Сысоев, А.С. Сысоев, В.А. Левко. – СПб. : Издательство «Лань», 2016. 352 с.

17. Торопов Ю.А. Припуски, допуски и посадки гладких цилиндрических соединений. Припуски и допуски отливок и поковок: справочник / Ю.А. Торопов. – СПб. : Издательство «Профессия», 2017. 598 с.

18. Филонов И.П. Инновации в технологии машиностроения: учебное пособие / И.П. Филонов, И.Л. Баршай. – Минск : Вышэйшая школа, 2009. 110 c.

19. Alexander H. Slocum. Precision Machine Design. Society of Manufacturing Engineers, 1992, 750 p. - ISBN 0872634922, 9780872634923.

20. Bozina P. Vorrichtungen im Werkzeugmaschinenbau: Grundlagen, Berechnung und Konstruktion. Springer Berlin Heidelberg, 2013, 245 p. - ISBN3642327060, 9783642327063.

21. Davim J.P. Modern Machining Technology. A practicle guide Woodhead Publishing,  $2011. - 412$  p.  $-$  (English).

## Приложение А

## **Маршрутная карта**

## Таблица А.1 – Маршрутная карта

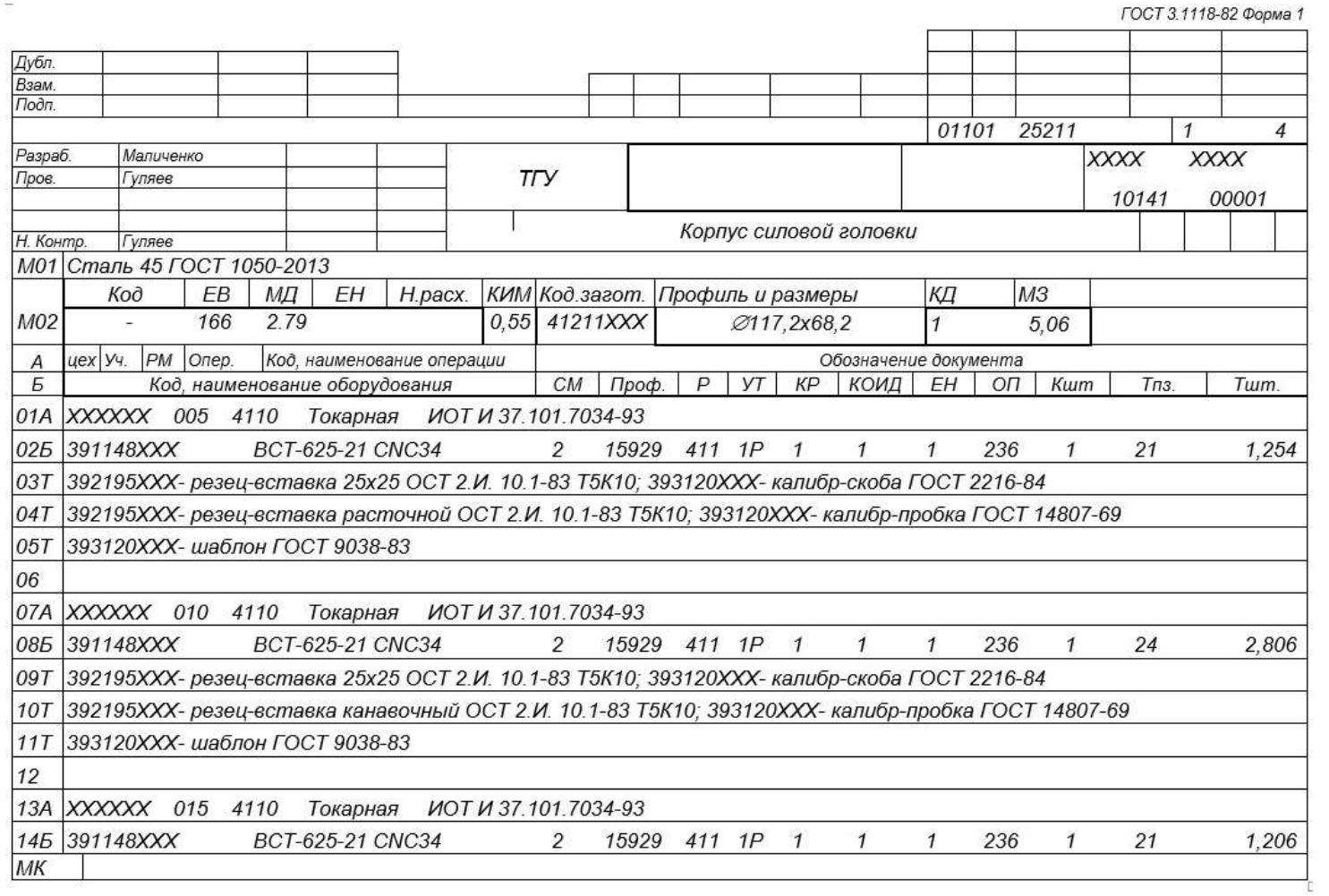

# Продолжение Приложения А

# Продолжение таблицы А.1

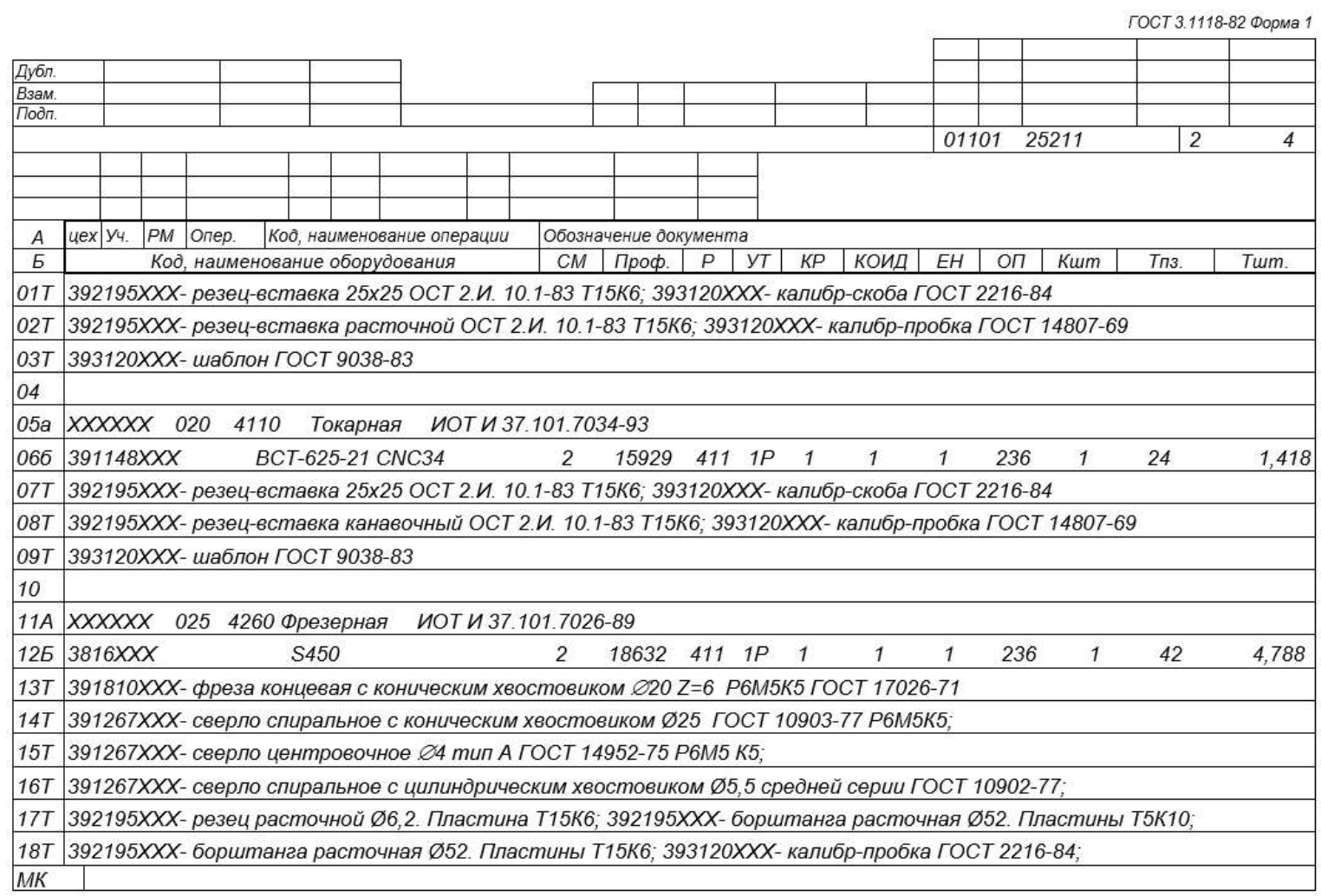

# Продолжение Приложения А

# Продолжение таблицы А.1

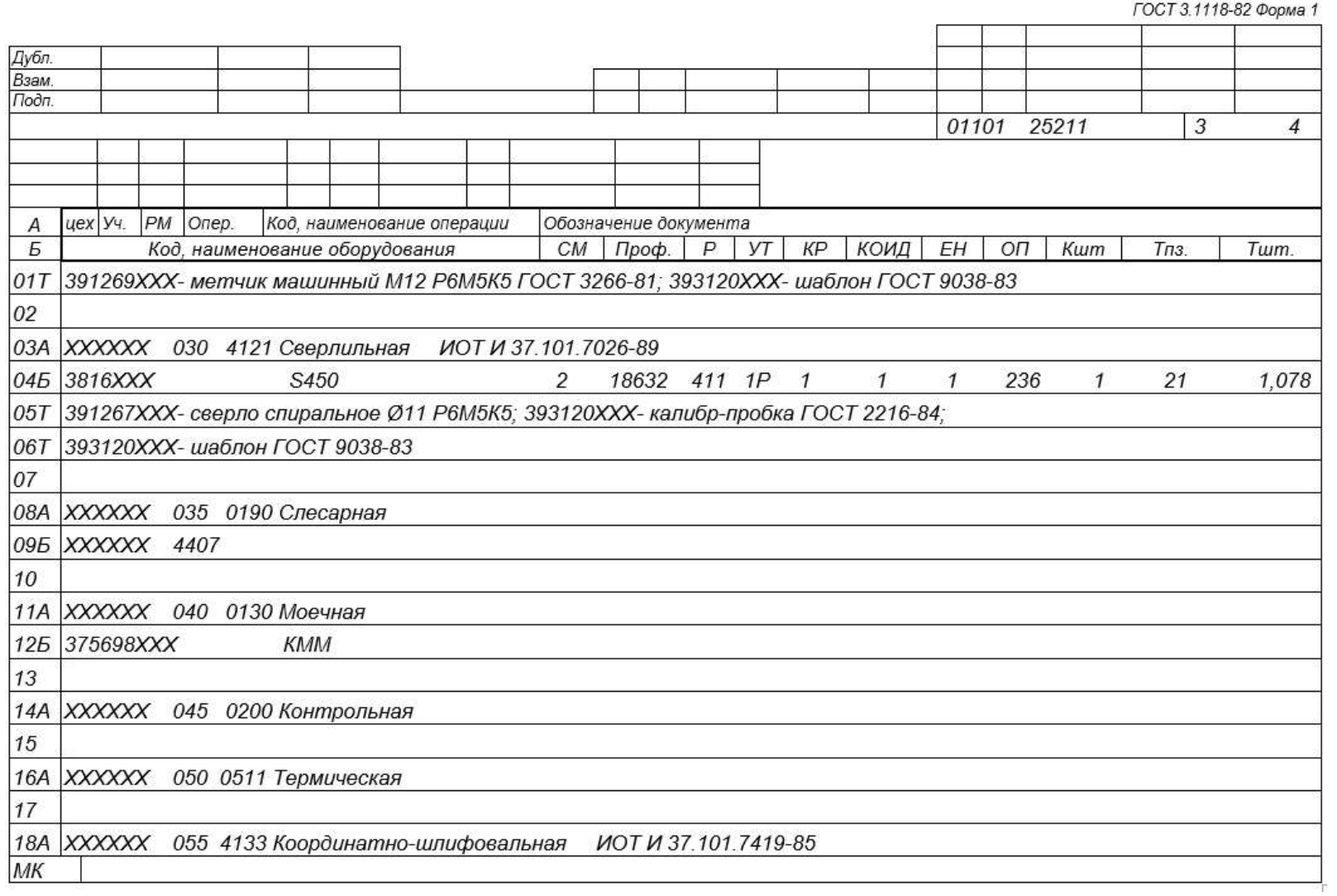

# Продолжение Приложения А

# Продолжение таблицы А.1

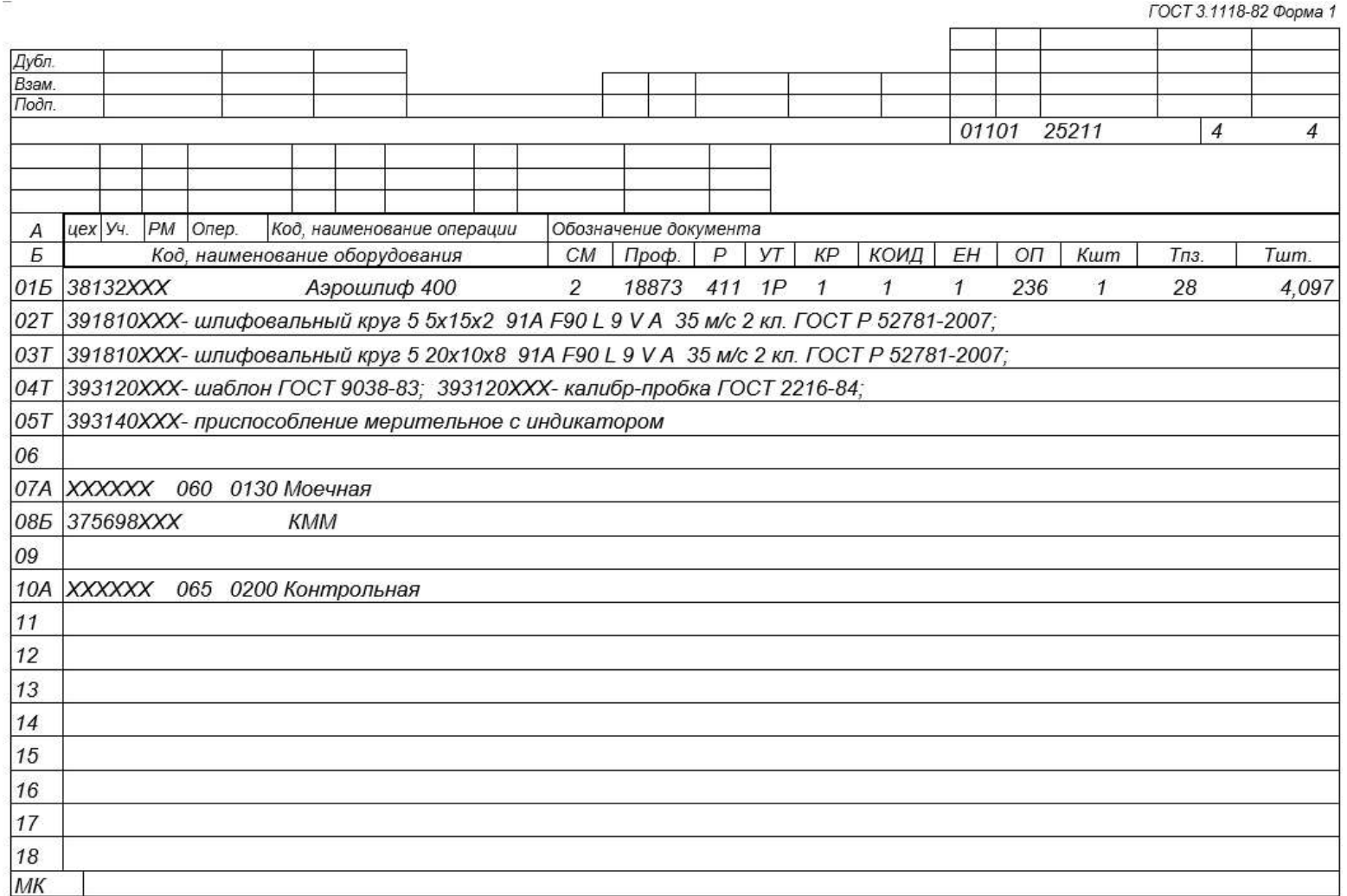

# Приложение Б

## **Операционные карты**

## Таблица Б.1 – Операционные карты

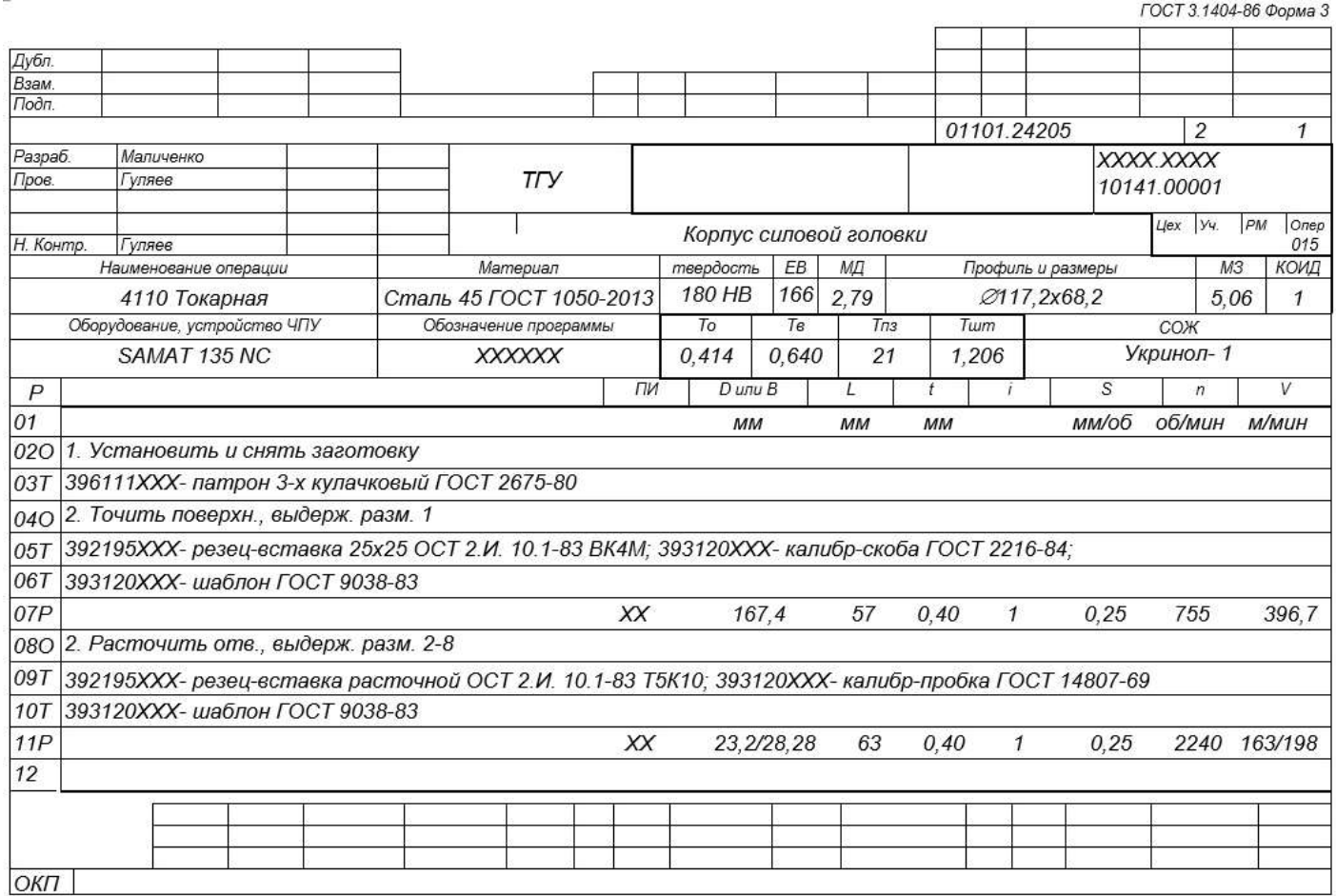

## Продолжение Приложения Б

# ГОСТ 3.1105-84 Форма 7 01101.24205 <u>| Маличенка</u><br>| Гцляев <mark>Разраб.</mark><br>Пров. XXXX.XXXX<br>20141.00003<br>| Uex | 94. | PM | Onep.  $T\Gamma$ y Корпус силовой головки Нконтр. Гуляев  $\sqrt{Ra6.3}$ 23 7×  $-808$  $(7)^{10.4 \pm 0.04}$ 39.4±0.05 58.25±0.06  $62.4 \pm 0.06$ \*Размер для справок  $K3$

## Продолжение таблицы Б.1

# Продолжение Приложения Б

# Продолжение таблицы Б.1

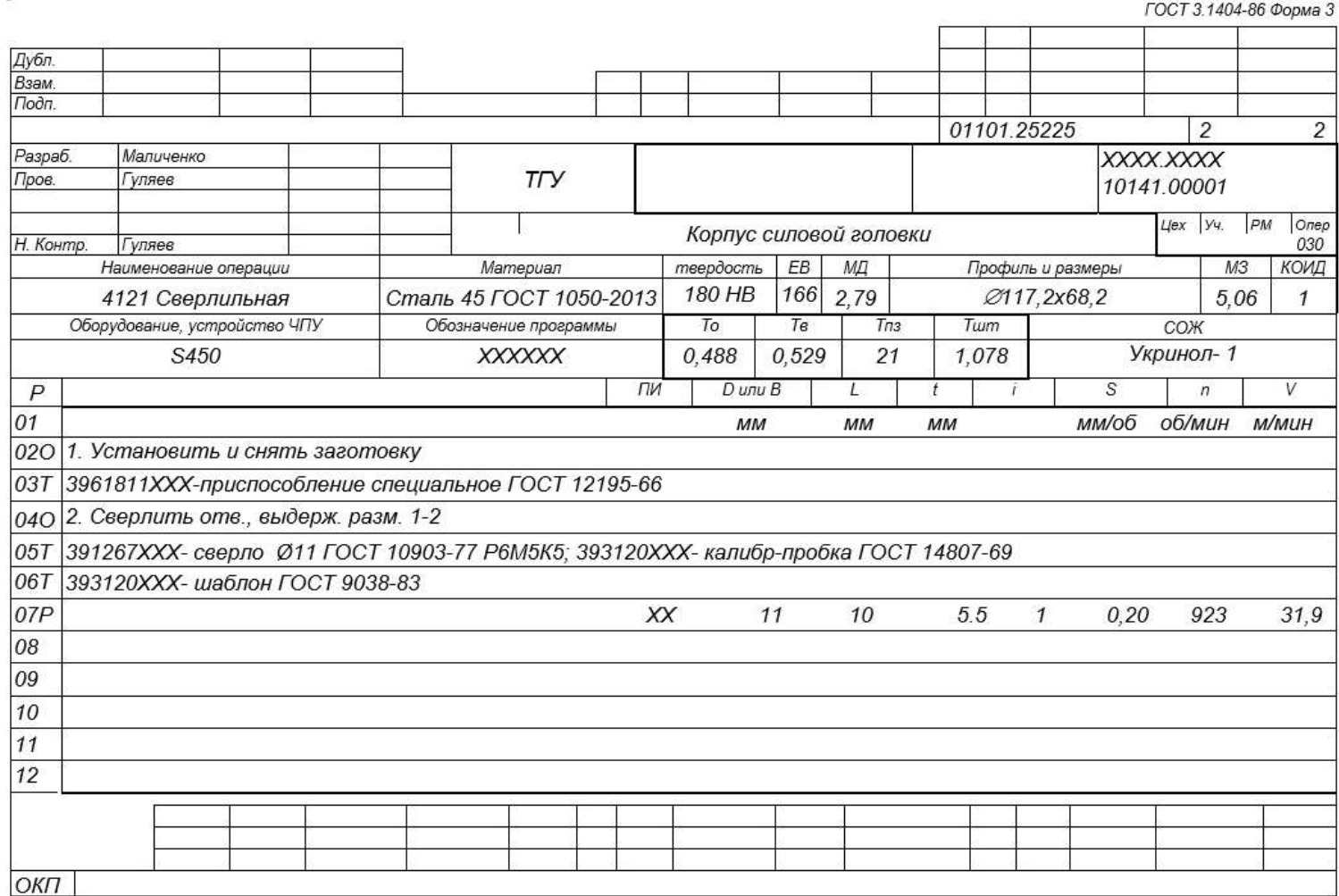

## Продолжение Приложения Б

## Продолжение таблицы Б.1

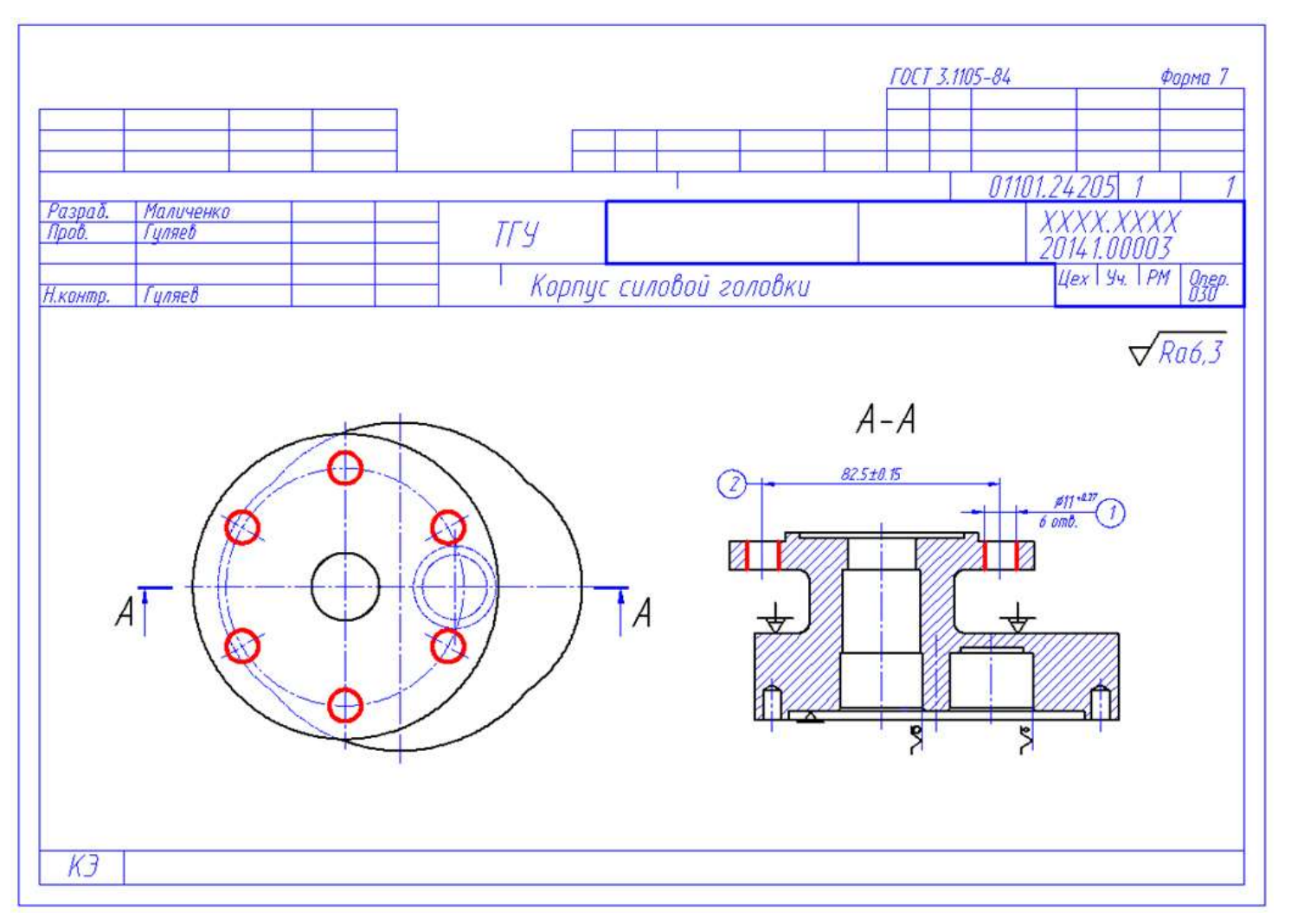

## Приложение В

## **Спецификация к станочному приспособлению**

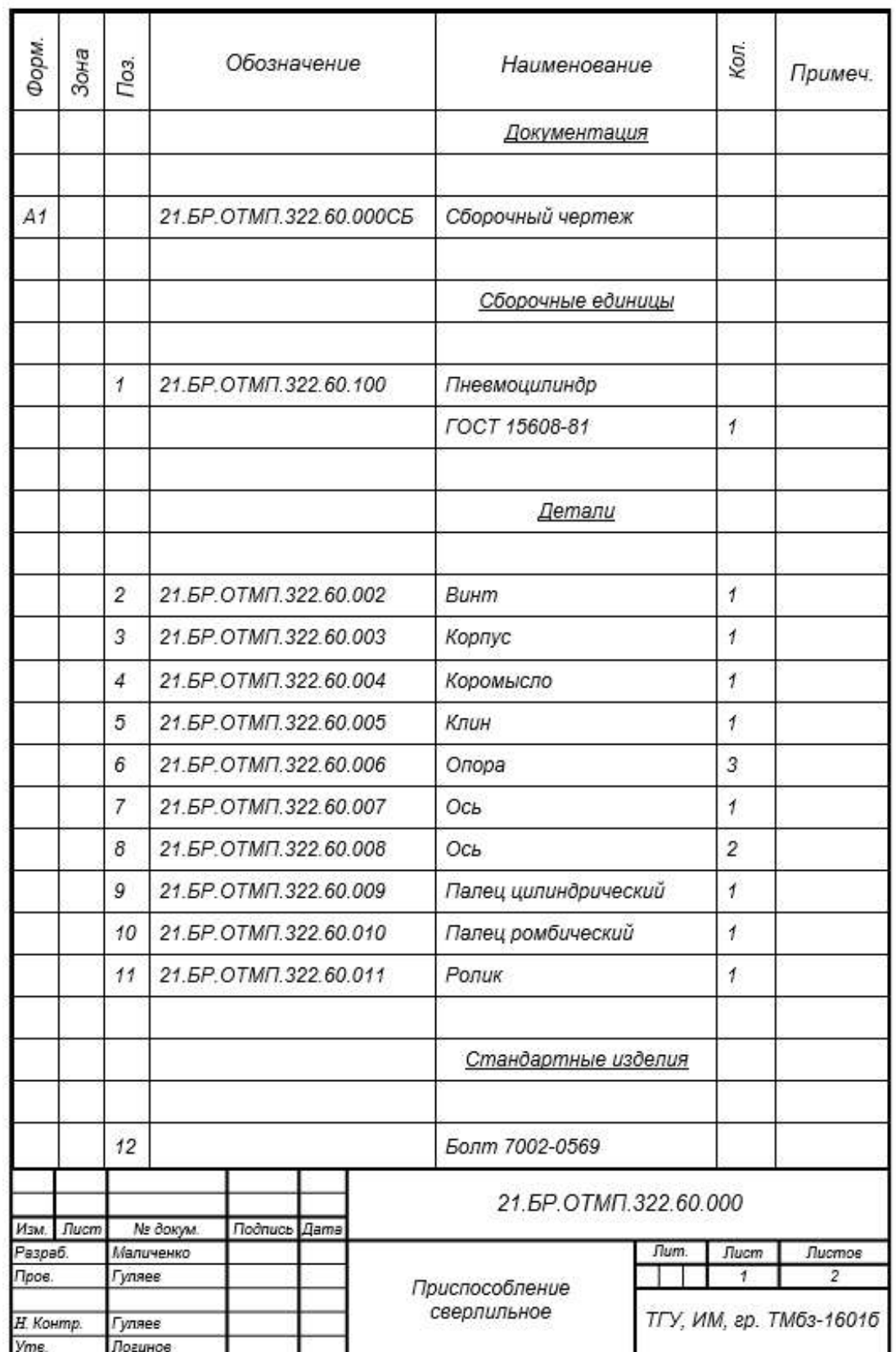

## Таблица В.1 – Спецификация к станочному приспособлению

# Продолжение Приложения В

# Продолжение таблицы В.1

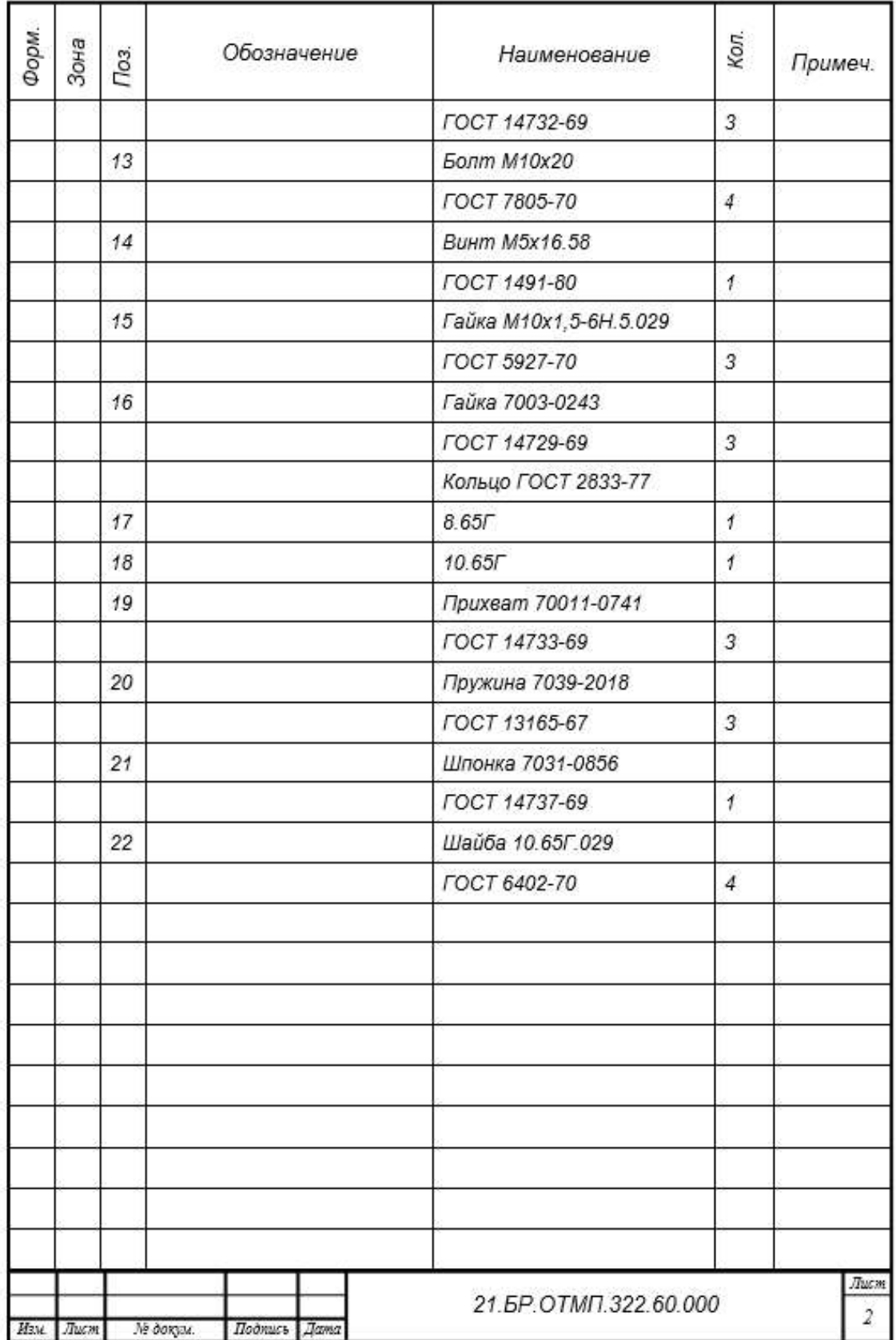

# Приложение Г

## **Спецификация к захватному устройству**

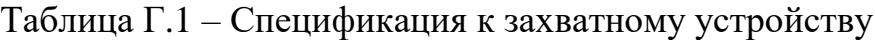

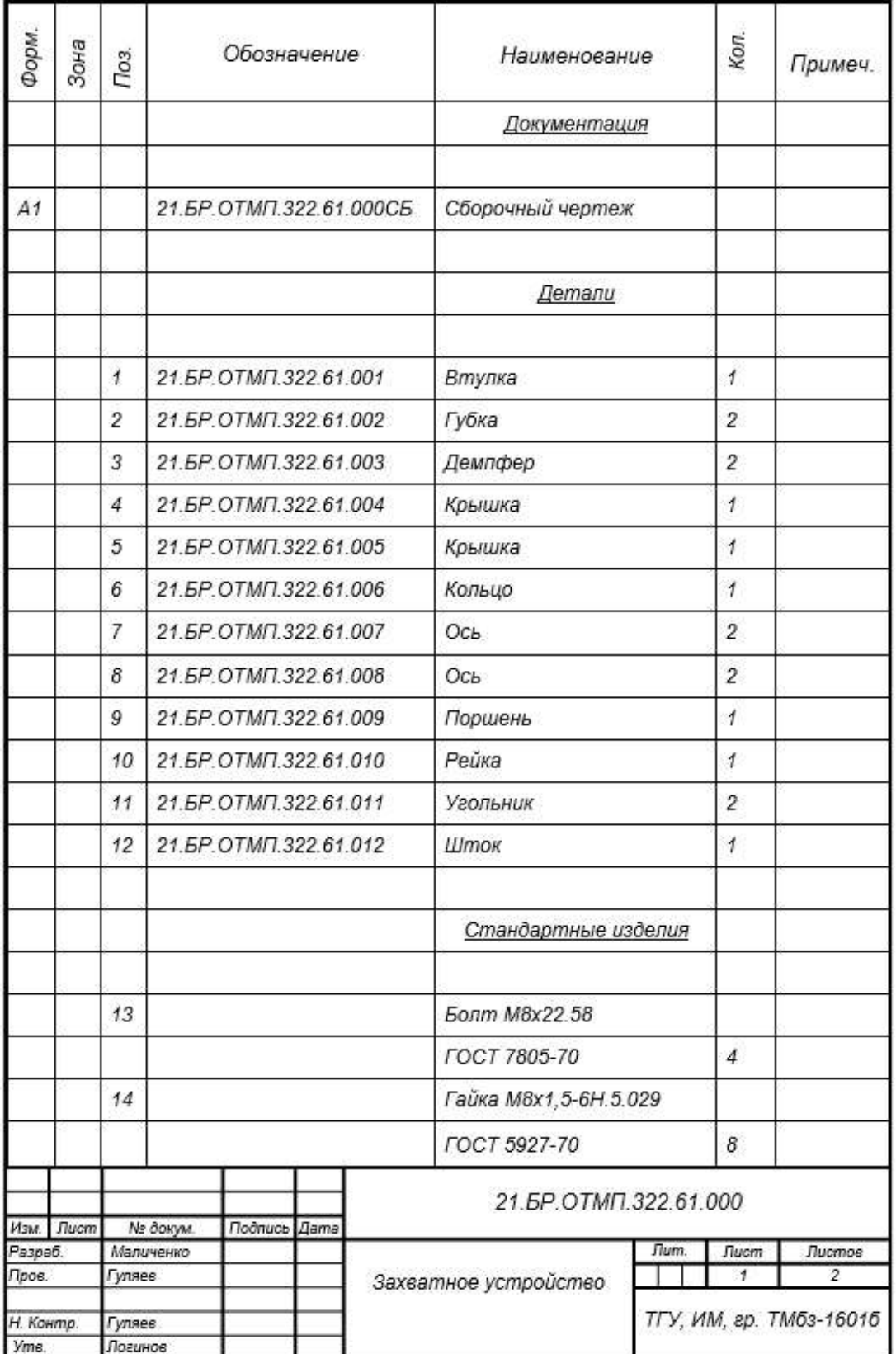

# Продолжение Приложения Г

# Продолжение таблицы Г.1

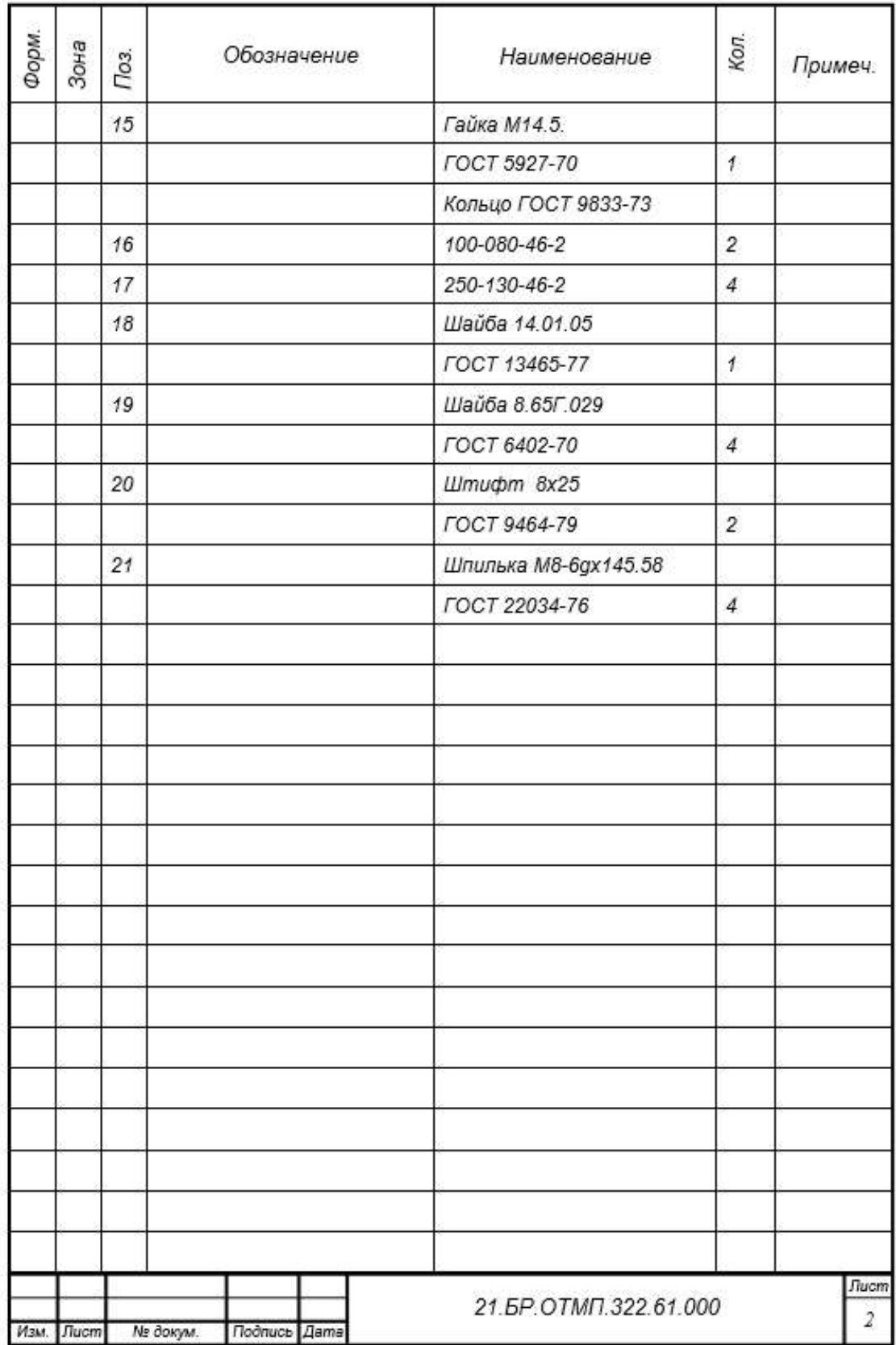